## ESTADO PLURINACIONAL DE BOLIVIA DIRECCION DEL NOTARIADO PLURINACIONAL DIRECCION ADMINISTRATIVA FINANCIERA

**ESTADO PLURINACIONAL DE BOLIVIA** 

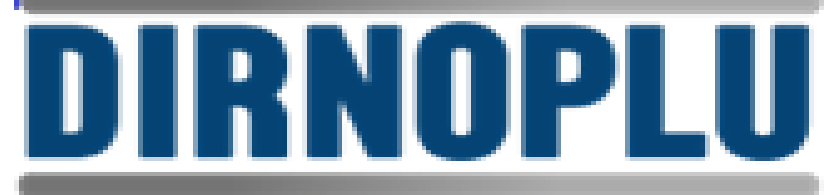

DIRECCIÓN DEL NOTARIADO PLURINACIONAL

# **DOCUMENTO BASE DE CONTRATACIÓN PARA ADQUISICION DE BIENES**

## **APOYO NACIONAL A LA PRODUCCION Y EMPLEO**

## **N°DIRNOPLU-ANPE-002/2018 PRIMERA CONVOCATORIA**

## **ADQUISICION DE IMPRESORAS Y COMPUTADORAS PORTATIL (LAPTOPS) PARA LA DIRECCION DEL NOTARIADO PLURINACIONAL - 2018**

**LA PAZ, JUNIO DE 2018**

### CONTENIDO

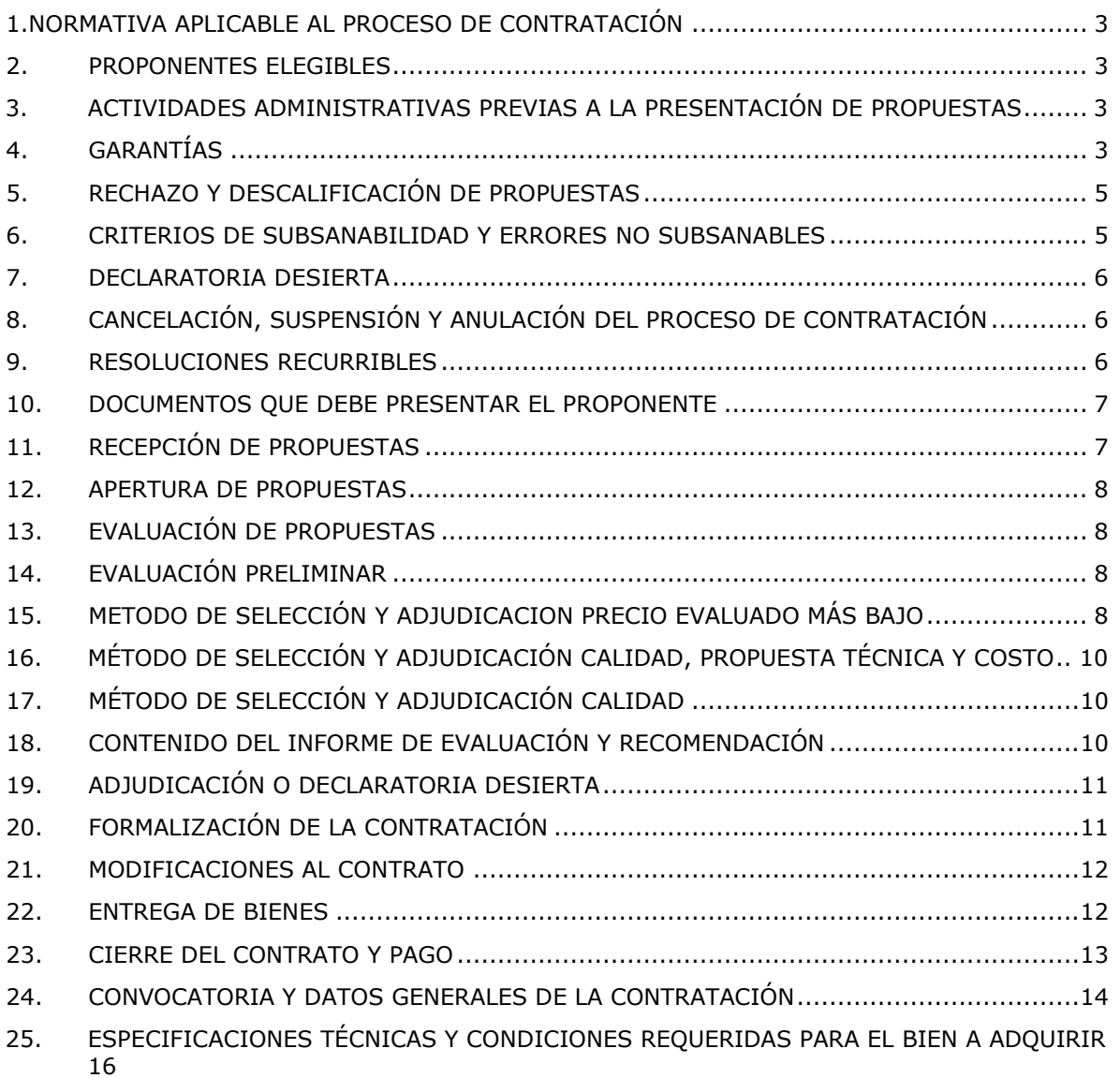

#### **PARTE I INFORMACIÓN GENERAL A LOS PROPONENTES**

#### <span id="page-2-0"></span>**1. NORMATIVA APLICABLE AL PROCESO DE CONTRATACIÓN**

El proceso de contratación para la Adquisición de Bienes se rige por el Decreto Supremo N° 0181, de 28 de junio de 2009, de las Normas Básicas del Sistema de Administración de Bienes y Servicios (NB-SABS), sus modificaciones y el presente Documento Base de Contratación (DBC).

#### <span id="page-2-1"></span>**2. PROPONENTES ELEGIBLES**

En esta convocatoria podrán participar únicamente los siguientes proponentes:

- a) Personas naturales con capacidad de contratar.
- b) Empresas legalmente constituidas en Bolivia.
- c) Asociaciones Accidentales.
- d) Micro y Pequeñas Empresas- MyPES.
- e) Asociaciones de Pequeños Productores Urbanos y Rurales– APP.
- f) Organizaciones Económicas Campesinas OECAS.
- g) Cooperativas (cuando su documento de constitución establezca su capacidad de ofertar bienes).

#### <span id="page-2-2"></span>**3. ACTIVIDADES ADMINISTRATIVAS PREVIAS A LA PRESENTACIÓN DE PROPUESTAS**

- **3.1. Inspección Previa "No corresponde"**
- **3.2. Consultas Escritas sobre el DBC "No corresponde"**

#### **3.3. Reunión Informativa de Aclaración "No corresponde"**

#### <span id="page-2-3"></span>**4. GARANTÍAS**

De acuerdo con lo establecido en el Artículo 20 de las NB-SABS, el proponente decidirá el tipo de garantía a presentar entre: Boleta de Garantía, Garantía a Primer Requerimiento o Póliza de Seguro de Fianza.

#### **4.1. Las garantías requeridas, de acuerdo con el objeto, son:**

a) **Garantía de Seriedad de Propuesta.** La entidad convocante, cuando lo requiera, podrá solicitar la presentación de la Garantía de Seriedad de Propuesta, sólo para contrataciones con Precio Referencial mayor a Bs200.000.- (DOSCIENTOS MIL 00/100 BOLIVIANOS).

En caso de contratación por ítems o lotes, la Garantía de Seriedad de Propuesta podrá ser solicitada, cuando el Precio Referencial del ítem o lote sea mayor a Bs200.000.- (DOSCIENTOS MIL 00/100 BOLIVIANOS).La Garantía de Seriedad de Propuesta podrá ser presentada por el total de ítems o lotes al que se presente el proponente; o por cada ítem o lote.

b) **Garantía de Cumplimiento de Contrato.** La entidad convocante solicitará la Garantía de Cumplimiento de Contrato equivalente al siete por ciento (7%) del monto del contrato. Cuando se tengan programados pagos parciales, en sustitución de la Garantía de Cumplimiento de Contrato, se podrá prever una retención del siete por ciento (7%) de cada pago. **"No corresponde"**

Las Micro y Pequeñas Empresas, Asociaciones de Pequeños Productores Urbanos y Rurales y Organizaciones Económicas Campesinas presentarán una Garantía de Cumplimiento de Contrato por un monto equivalente al tres y medio por ciento (3.5%) del valor del contrato o se hará una retención del tres y medio por ciento (3.5%) correspondiente a cada pago cuando se tengan previstos pagos parciales. **"No corresponde"**

- c) **Garantía de Funcionamiento de Maquinaria y/o Equipo.** La entidad convocante cuando considere necesario solicitará la Garantía de Funcionamiento de Maquinaria y/o Equipo hasta un máximo del uno punto cinco por ciento (1.5%) del monto del contrato. Por solicitud del proveedor, el contratante podrá efectuar una retención del monto equivalente a la garantía solicitada.
- d) **Garantía de Correcta Inversión de Anticipo.** En caso de convenirse anticipo, el proponente deberá presentar una Garantía de Correcta Inversión de Anticipo, equivalente al cien por ciento (100%) del anticipo otorgado. El monto total del anticipo no deberá exceder el veinte por ciento (20%) del monto total del contrato. **"No corresponde"**

#### **4.2. Ejecución de la Garantía de Seriedad de Propuesta**

La Garantía de Seriedad de Propuesta, en caso de haberse solicitado, será ejecutada cuando:

- a) El proponente decida retirar su propuesta con posterioridad al plazo límite de presentación de propuestas.
- b) Se compruebe falsedad en la información declarada en el Formulario de Presentación de Propuesta (Formulario A-1).
- c) Para la formalización de la contratación, mediante Contrato u Orden de Compra, la documentación presentada por el proponente adjudicado, no respalda lo señalado en el Formulario de Presentación de Propuesta (Formulario A-1).
- d) El proponente adjudicado no presente para la formalización de la contratación, mediante Contrato u Orden de Compra uno o varios de los documentos señalados en el Formulario de Presentación de Propuesta (Formulario A-1), salvo que hubiese justificado oportunamente el retraso por causas de fuerza mayor, caso fortuito u otras causas debidamente justificadas y aceptadas por la entidad.
- e) El proponente adjudicado desista, de manera expresa o tácita, de formalizar la contratación, mediante Contrato u Orden de Compra, en el plazo establecido, salvo por causas de fuerza mayor, caso fortuito u otras causas debidamente justificadas y aceptadas por la entidad.

#### **4.3. Devolución de la Garantía de Seriedad de Propuesta**

La Garantía de Seriedad de Propuesta, en caso de haberse solicitado, será devuelta a los proponentes en un plazo no mayor a cinco (5) días hábiles, en los siguientes casos:

- a) Después de la notificación con la Resolución de Declaratoria Desierta.
- b) Si existiese Recurso Administrativo de Impugnación, luego de su agotamiento, en contrataciones con montos mayores a Bs200.000.- (DOSCIENTOS MIL 00/100 BOLIVIANOS).
- c) Cuando la entidad convocante solicite la extensión del periodo de validez de propuestas y el proponente rehúse aceptar la solicitud.
- d) Después de notificada la Resolución de Cancelación del Proceso de Contratación.
- e) Después de notificada la Resolución de Anulación del Proceso de Contratación, cuando la anulación sea hasta antes de la publicación de la convocatoria.
- f) Después de la formalización de la contratación, mediante Contrato u Orden de Compra con el proponente adjudicado.
- **4.4.** El tratamiento de ejecución y devolución de las Garantías de: Cumplimiento de Contrato, Correcta Inversión de Anticipo y Funcionamiento de Maquinaria y/o Equipo, se establecerá en la Orden de Compra.

#### <span id="page-4-0"></span>**5. RECHAZO Y DESCALIFICACIÓN DE PROPUESTAS**

**5.1.** Procederá el rechazo de la propuesta cuando ésta fuese presentada fuera del plazo (fecha y hora) y/o en lugar diferente al establecido en el presente DBC.

#### **5.2. Las causales de descalificación son:**

- a) Incumplimiento u omisión en la presentación de cualquier Formulario de Declaración Jurada requerido en el presente DBC.
- b) Incumplimiento a la Declaración Jurada del Formulario de Presentación de Propuesta (Formulario A-1).
- c) Cuando la propuesta técnica y/o económica no cumpla con las condiciones establecidas en el presente DBC.
- d) Cuando la propuesta económica exceda el Precio Referencial.
- e) Cuando producto de la revisión aritmética de la propuesta económica existiera una diferencia superior al dos por ciento (2%), entre el monto total de la propuesta y el monto revisado por el Responsable de Evaluación o la Comisión de Calificación.
- f) Cuando el período de validez de la propuesta, no se ajuste al plazo mínimo requerido en el presente DBC.
- g) Cuando el proponente no presente la Garantía de Seriedad de Propuesta, en contrataciones con Precio Referencial mayor a Bs200.000.- (DOSCIENTOS MIL 00/100 BOLIVIANOS), si ésta hubiese sido requerida.
- h) Cuando la Garantía de Seriedad de Propuesta no cumpla con las condiciones establecidas en el presente DBC.
- i) Cuando el proponente presente dos o más alternativas en una misma propuesta.
- j) Cuando el proponente presente dos o más propuestas.
- k) Cuando la propuesta contenga textos entre líneas, borrones y tachaduras.
- l) Cuando la propuesta presente errores no subsanables.
- m) Si para la formalización de la contratación, la documentación presentada por el proponente adjudicado, no respalda lo señalado en el Formulario de Presentación de Propuesta (Formulario A-1).
- n) Si para la formalización de la contratación la documentación solicitada, no fuera presentada dentro del plazo establecido para su verificación; salvo que el proponente adjudicado hubiese justificado oportunamente el retraso por causas de fuerza mayor, caso fortuito o cuando la causa sea ajena a su voluntad.
- o) Cuando el proponente adjudicado desista de forma expresa o tácita de formalizar la contratación.

La descalificación de propuestas deberá realizarse única y exclusivamente por las causales señaladas precedentemente.

#### <span id="page-4-1"></span>**6. CRITERIOS DE SUBSANABILIDAD Y ERRORES NO SUBSANABLES**

#### **6.1. Se deberán considerar como criterios de subsanabilidad, los siguientes:**

- a) Cuando los requisitos, condiciones, documentos y formularios de la propuesta cumplan sustancialmente con lo solicitado en el presente DBC.
- b) Cuando los errores sean accidentales, accesorios o de forma y que no inciden en la validez y legalidad de la propuesta presentada.
- c) Cuando la propuesta no presente aquellas condiciones o requisitos que no estén claramente señalados en el presente DBC.
- d) Cuando el proponente oferte condiciones superiores a las requeridas en las Especificaciones Técnicas, siempre que estas condiciones no afecten el fin para el que fueron requeridas y/o se consideren beneficiosas para la Entidad.

Los criterios señalados precedentemente no son limitativos, pudiendo el Responsable de Evaluación o la Comisión de Calificación considerar otros criterios de subsanabilidad.

Cuando la propuesta contenga errores subsanables, éstos serán señalados en el Informe de Evaluación y Recomendación de Adjudicación o Declaratoria Desierta.

Estos criterios podrán aplicarse también en la etapa de verificación de documentos para la formalización de la contratación.

#### **6.2. Se consideran errores no subsanables, siendo objeto de descalificación, los siguientes:**

- a) La ausencia de cualquier Formulario solicitado en el presente DBC, salvo el Formulario de Condiciones Adicionales (Formulario C-2), cuando el Método de Selección y Adjudicación sea el Precio Evaluado Más Bajo.
- b) La falta de firma del proponente en el Formulario de Presentación de Propuesta (Formulario A-1).
- c) La falta de la propuesta técnica o parte de ella.
- d) La falta de la propuesta económica o parte de ella.
- e) La falta de presentación de la Garantía de Seriedad de Propuesta, si esta hubiese sido solicitada.
- f) Cuando la Garantía de Seriedad de Propuesta fuese emitida en forma errónea.
- g) Cuando la Garantía de Seriedad de Propuesta sea girada por un monto menor al solicitado en el presente DBC, admitiéndose un margen de error que no supere el cero punto uno por ciento (0.1%).
- h) Cuando la Garantía de Seriedad de Propuesta sea girada por un plazo menor al solicitado en el presente DBC, admitiéndose un margen de error que no supere los dos (2) días calendario.
- i) Cuando se presente en fotocopia simple, el Formulario de Presentación de Propuesta (Formulario A-1) y/o la Garantía de Seriedad de Propuesta, si esta hubiese sido solicitada.

#### <span id="page-5-0"></span>**7. DECLARATORIA DESIERTA**

El RPA declarará desierta una convocatoria pública, de acuerdo con lo establecido en el Artículo 27 de las NB-SABS.

#### <span id="page-5-1"></span>**8. CANCELACIÓN, SUSPENSIÓN Y ANULACIÓN DEL PROCESO DE CONTRATACIÓN**

El proceso de contratación podrá ser cancelado, anulado o suspendido hasta antes de formalizar la contratación, mediante Contrato u Orden de Compra, a través de Resolución expresa, técnica y legalmente motivada, de acuerdo con lo establecido en el Artículo 28 de las NB-SABS.

#### <span id="page-5-2"></span>**9. RESOLUCIONES RECURRIBLES**

Los proponentes podrán interponer Recurso Administrativo de Impugnación, en procesos de contratación por montos mayores a Bs200.000.- (DOSCIENTOS MIL 00/100

BOLIVIANOS), únicamente contra las resoluciones establecidas en el inciso b) del parágrafo I del Artículo 90 de las NB-SABS; siempre que las mismas afecten, lesionen o puedan causar perjuicio a sus legítimos intereses, de acuerdo con lo regulado en el Capítulo VII del Título I de las NB-SABS.

#### <span id="page-6-0"></span>**10. DOCUMENTOS QUE DEBE PRESENTAR EL PROPONENTE**

Todos los Formularios de la propuesta, solicitados en el presente DBC, se constituirán en Declaraciones Juradas.

#### **10.1. Los documentos que deben presentar los proponentes son:**

- a) Formulario de Presentación de Propuesta (Formulario A-1).
- b) Formulario de Identificación del Proponente (Formulario A-2a o Formulario  $2-b$ ).
- c) Formulario de Propuesta Económica (Formulario B-1).
- d) Formulario de Especificaciones Técnicas (Formulario C-1); y cuando corresponda el Formulario de Condiciones Adicionales (Formulario C-2).
- e) En caso de requerirse la Garantía de Seriedad de Propuesta, ésta deberá ser presentada en original, equivalente al uno por ciento (1%) de la propuesta económica del proponente que exceda en treinta (30) días calendario el plazo de validez de la propuesta establecida en el presente DBC; y que cumpla con las características de renovable, irrevocable y de ejecución inmediata, emitida a nombre de la entidad convocante.
- **10.2.** En el caso de Asociaciones Accidentales, los documentos deberán presentarse diferenciando los que corresponden a la Asociación y los que corresponden a cada asociado.
	- **10.2.1.** La documentación conjunta a presentar, es la siguiente:
		- a) Formulario de Presentación de Propuesta (Formulario A-1).
		- b) Formulario de Identificación del Proponente (Formulario A-2c).
		- c) Formulario de Propuesta Económica (Formulario B-1).
		- d) Formulario de Especificaciones Técnicas (Formulario C-1); y cuando corresponda el Formulario de Condiciones Adicionales (Formulario C-2).
		- e) En caso de requerirse la Garantía de Seriedad de Propuesta, ésta deberá ser presentada en original, equivalente al uno por ciento (1%) de la propuesta económica del proponente, que exceda en treinta (30) días calendario el plazo de validez de la propuesta, establecida en el presente DBC. Esta Garantía podrá ser presentada por uno o más empresas que conforman la Asociación, siempre y cuando cumpla con las características de renovable, irrevocable y de ejecución inmediata; emitida a nombre de la entidad convocante.
	- **10.2.2.** Cada asociado, en forma independiente, deberá presentar el Formulario de Identificación del Proponente para Integrantes de la Asociación Accidental (Formulario A-2c).
- **10.3.** La propuesta deberá tener una validez no menor a treinta (30) días calendario, desde la fecha fijada para la apertura de propuestas.

#### <span id="page-6-1"></span>**11. RECEPCIÓN DE PROPUESTAS**

**11.1.** La recepción de propuestas se efectuará, en el lugar señalado en el presente DBC hasta la fecha y hora límite fijados en el mismo.

**11.2.** La propuesta deberá ser presentada en sobre cerrado, dirigido a la entidad convocante, citando el Código Único de Contrataciones Estatales (CUCE) y el objeto de la Convocatoria.

#### <span id="page-7-0"></span>**12. APERTURA DE PROPUESTAS**

La apertura pública de propuestas se realizará en la fecha, hora y lugar señalados en el presente DBC, donde se dará lectura de los precios ofertados y se verificará los documentos presentados por los proponentes, aplicando la metodología PRESENTÓ/NO PRESENTÓ, utilizando el Formulario V-1.

El acto se efectuara así se hubiese recibido una sola propuesta. En caso de no existir propuestas, el Responsable de Evaluación o la Comisión de Calificación suspenderá el acto y recomendará al RPA, que la convocatoria sea declarada desierta.

#### <span id="page-7-1"></span>**13. EVALUACIÓN DE PROPUESTAS**

La entidad convocante, para la evaluación de propuestas podrá aplicar uno de los siguientes Métodos de Selección y Adjudicación:

- a) **Precio Evaluado Más Bajo.**
- b) Calidad, Propuesta Técnica y Costo. " **No Corresponde"**
- c) Calidad. "**No Corresponde"**

#### <span id="page-7-2"></span>**14. EVALUACIÓN PRELIMINAR**

Concluido el acto de apertura, en sesión reservada, el Responsable de Evaluación o la Comisión de Calificación, determinará si las propuestas continúan o se descalifican, verificando el cumplimiento sustancial y la validez de los Formularios de la Propuesta; y cuando corresponda la Garantía de Seriedad de Propuesta, utilizando el FormularioV-1.

#### <span id="page-7-3"></span>**15. MÉTODO DE SELECCIÓN Y ADJUDICACIÓN PRECIO EVALUADO MÁS BAJO**

#### **15.1. Evaluación de la Propuesta Económica**

#### **15.1.1. Errores Aritméticos**

Se corregirán los errores aritméticos, verificando la propuesta económica, en el Formulario B-1 de cada propuesta, considerando lo siguiente:

- a) Cuando exista discrepancia entre los montos indicados en numeral y literal, prevalecerá el literal.
- b) Cuando el monto, resultado de la multiplicación del precio unitario por la cantidad, sea incorrecto, prevalecerá el precio unitario cotizado para obtener el monto correcto.
- c) Si la diferencia entre el monto leído de la propuesta y el monto ajustado de la revisión aritmética es menor o igual al dos por ciento (2%), se ajustará la propuesta; caso contrario la propuesta será descalificada.
- d) Si el monto ajustado por revisión aritmética superará el precio referencial la propuesta será descalificada.

El monto resultante producto de la revisión aritmética, denominado Monto Ajustado por Revisión Aritmética (MAPRA) deberá ser registrado en la cuarta columna (MAPRA) del Formulario V-2.

En caso de que producto de la revisión, no se encuentre errores aritméticos el precio de la propuesta o valor leído de la propuesta (pp) deberá ser trasladado a la cuarta columna (MAPRA) del Formulario V-2.

#### **15.1.2. Margen de Preferencia**

Una vez efectuada la corrección de los errores aritméticos, a las propuestas que no fuesen descalificadas, cuando corresponda, se aplicará a cada ítem, los márgenes de preferencia, independientemente de la forma de adjudicación (ítem, lote o total).

- **15.1.2.1.** Se aplicará únicamente uno de los dos tipos de márgenes de preferencia detallados a continuación:
	- a) Margen de Preferencia por Costo Bruto de Producción:

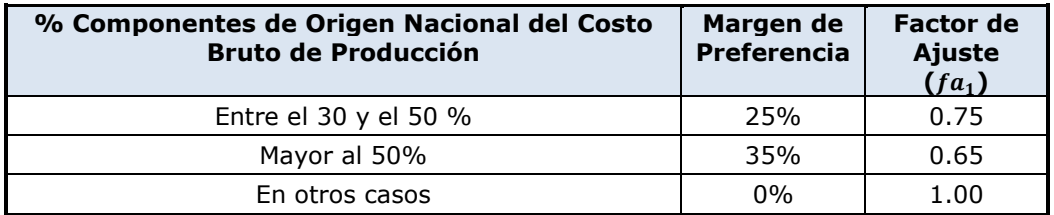

b) Margen de Preferencia para bienes producidos en el País, independientemente del origen de los insumos:

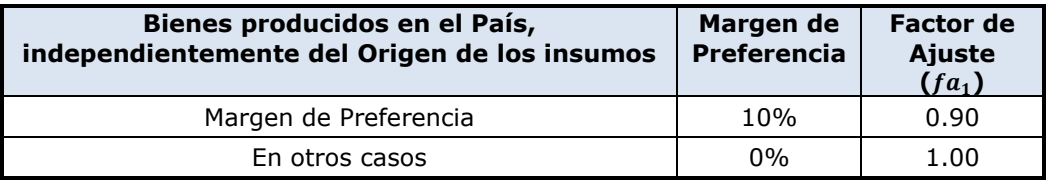

**15.1.2.2.** Para las Micro y Pequeñas Empresas, Asociaciones de Pequeños Productores Urbanos y Rurales y Organizaciones Económicas Campesinas, se aplicará un margen de preferencia del veinte por ciento (20%) al precio ofertado.

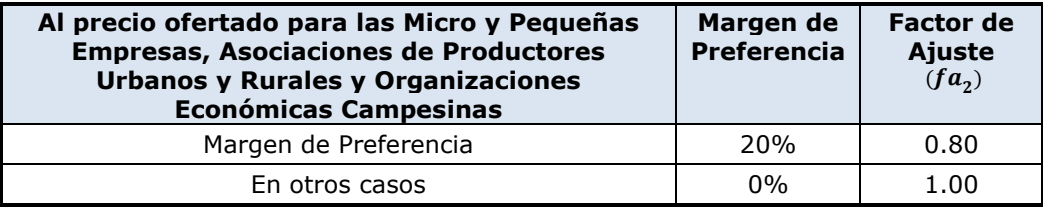

#### **15.1.3. Factor de Ajuste Final**

El Factor de ajuste final se lo calculará de la siguiente manera:

$$
f_F = fa_1 + fa_2 - 1
$$

#### **15.1.4. Precio Ajustado**

El Precio Ajustado, se determinará con la siguiente fórmula:

$$
PA = MAPRA * f_F
$$

*Donde:*

*PA* : Precio Ajustado a efectos de calificación

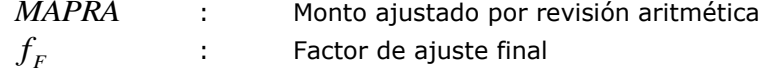

El resultado del PA de cada propuesta será registrado en la última columna del Formulario V-2.

#### **15.1.5. Determinación de la Propuesta con el Precio Evaluado Más Bajo**

**Para el caso adjudicación por ítems:** Una vez efectuada la corrección de los errores aritméticos; y cuando corresponda, aplicado los márgenes de preferencia, de la última columna del Formulario V-2 "Precio Ajustado", se seleccionará la propuesta con el menor valor, el cual corresponderá al Precio Evaluado Más Bajo.

**Para el caso adjudicación por Lotes o por el Total:** Una vez efectuada la corrección de los errores aritméticos; y cuando corresponda, aplicado los márgenes de preferencia a cada ítem, se procede a la sumatoria de los precios ajustados (PA) de la última columna del Formulario V-2 "Precio Ajustado", trasladando el Total del Precio Ajustado (TPA) al Formulario V-2a de donde se seleccionará la propuesta con el menor valor, el cual corresponderá al Precio Evaluado Más Bajo.

En caso de existir un empate entre dos o más propuestas, se procederá a la evaluación de la propuesta técnica de los proponentes que hubiesen empatado.

#### **15.2. Evaluación de la Propuesta Técnica**

*MAPRA* : Monto ajustado por revisión a<br> *f*<sub>F</sub><br> *E* resultado del PA de cada propuesta será regis<br>
el resultado del PA de cada propuesta será regis<br>
columna del Formulario V-2.<br> **Direction de la Propuesta con el Precio Ev** La propuesta con el Precio Evaluado Más Bajo, se someterá a la evaluación de la propuesta técnica, verificando la información contenida en el Formulario C-1, aplicando la metodología CUMPLE/NO CUMPLE utilizando el Formulario V-3. En caso de cumplir se recomendará su adjudicación, cuyo monto adjudicado corresponderá al valor real de la propuesta (MAPRA). Caso contrario se procederá a su descalificación y a la evaluación de la segunda propuesta con el Precio Evaluado Más Bajo, incluida en el Formulario V-2 (columna Precio Ajustado), y así sucesivamente.

En caso de existir empate entre dos o más propuestas, el Responsable de Evaluación o la Comisión de Calificación, será responsable de definir el desempate, aspecto que será señalado en el Informe de Evaluación y Recomendación de Adjudicación o Declaratoria Desierta.

#### <span id="page-9-0"></span>**16. MÉTODO DE SELECCIÓN Y ADJUDICACIÓN CALIDAD, PROPUESTA TÉCNICA Y COSTO "NO APLICA ESTE METODO"**

#### <span id="page-9-1"></span>**17. MÉTODO DE SELECCIÓN Y ADJUDICACIÓN CALIDAD "NO APLICA ESTE METODO"**

#### <span id="page-9-2"></span>**18. CONTENIDO DEL INFORME DE EVALUACIÓN Y RECOMENDACIÓN**

El Informe de Evaluación y Recomendación de Adjudicación o Declaratoria Desierta, deberá contener mínimamente lo siguiente:

- a) Nómina de los proponentes.
- b) Cuadros de Evaluación.
- c) Detalle de errores subsanables, cuando corresponda.
- d) Causales para la descalificación de propuestas, cuando corresponda.
- e) Recomendación de Adjudicación o Declaratoria Desierta.
- f) Otros aspectos que el Responsable de Evaluación o la Comisión de Calificación, considere pertinentes.

#### <span id="page-10-0"></span>**19. ADJUDICACIÓN O DECLARATORIA DESIERTA**

- **19.1.** El RPA, recibido el Informe de Evaluación y Recomendación de Adjudicación o Declaratoria Desierta y dentro del plazo fijado en el cronograma de plazos, emitirá la Adjudicación o Declaratoria Desierta.
- **19.2.** En caso de que el RPA solicite al Responsable de Evaluación o la Comisión de Calificación la complementación o sustentación del informe, podrá autorizar la modificación del cronograma de plazos a partir de la fecha establecida para la emisión de la Adjudicación o Declaratoria Desierta. El nuevo cronograma de plazos deberá ser publicado en el SICOES.

Si el RPA, recibida la complementación o sustentación del Informe de Evaluación y Recomendación, decidiera bajo su exclusiva responsabilidad, apartarse de la recomendación, deberá elaborar un informe fundamentado dirigido a la MAE y a la Contraloría General del Estado.

- **19.3.** Para contrataciones mayores a Bs200.000 (DOSCIENTOS MIL 00/100 BOLIVIANOS) el RPA deberá adjudicar o declarar desierta la contratación, mediante Resolución expresa, para contrataciones menores o iguales a dicho monto la entidad determinará el documento de adjudicación o declaratoria desierta.
- **19.4.** La Resolución de Adjudicación o Declaratoria Desierta será motivada y contendrá mínimamente la siguiente información:
	- a) Nómina de los participantes y precios ofertados.
	- b) Los resultados de la calificación.
	- c) Causales de descalificación, cuando corresponda.
	- d) Lista de propuestas rechazadas, cuando corresponda.
	- e) Causales de Declaratoria Desierta, cuando corresponda.
- **19.5.** La Resolución de Adjudicación o Declaratoria Desierta será notificada a los proponentes de acuerdo con lo establecido en el Artículo 51 de las NB-SABS. La notificación, deberá incluir copia de la Resolución y del Informe de Evaluación y Recomendación de Adjudicación o Declaratoria Desierta. En contrataciones hasta Bs200.000 (DOSCIENTOS MIL 00/100 BOLIVIANOS), el documento de adjudicación o declaratoria desierta deberá ser publicado en el SICOES, para efectos de comunicación.

#### <span id="page-10-1"></span>**20. FORMALIZACIÓN DE LA CONTRATACIÓN**

**20.1.** El proponente adjudicado deberá presentar, para la formalización de la contratación, mediante Contrato u Orden de Compra, los originales o fotocopias legalizadas de los documentos señalados en el Formulario de Presentación de Propuesta (Formulario A-1), excepto aquella documentación cuya información se encuentre consignada en el Certificado del RUPE.

Las Entidades Públicas deberán verificar la autenticidad del Certificado del RUPE presentado por el proponente adjudicado, ingresando el código de verificación del Certificado en el SICOES.

**20.2.** La entidad convocante deberá otorgar al proponente adjudicado un plazo no inferior a cuatro (4) días hábiles para la entrega de los documentos requeridos en el presente DBC; si el proponente adjudicado presentase los documentos antes del plazo otorgado, el proceso deberá continuar.

Para contrataciones mayores a Bs200.000.- (DOSCIENTOS MIL 00/100 BOLIVIANOS), el plazo de entrega de documentos, será computable a partir del vencimiento del plazo para la interposición de Recursos Administrativos de Impugnación.

En caso que el proponente adjudicado justifique, oportunamente, el retraso en la presentación de uno o varios documentos requeridos para la formalización de la contratación, por causas de fuerza mayor, caso fortuito u otras causas debidamente justificadas y aceptadas por la entidad, se deberá ampliar el plazo de presentación de documentos.

Cuando el proponente adjudicado desista de forma expresa o tácita de formalizar la contratación, mediante Contrato u Orden de Compra, su propuesta será descalificada, procediéndose a la revisión de la siguiente propuesta mejor evaluada. En caso de que la justificación del desistimiento no sea por causas de fuerza mayor, caso fortuito u otras causas debidamente justificadas y aceptadas por la entidad, además, se ejecutará su Garantía de Seriedad de Propuesta, si esta hubiese sido solicitada y se informará al SICOES, en cumplimiento al inciso c) del Artículo 49 de las NB-SABS.

Si el desistimiento se debe a que la notificación de adjudicación se realizó una vez vencida la validez de la propuesta presentada, corresponderá la descalificación de la propuesta; sin embargo, no corresponde el registro en el SICOES como impedido.

Si producto de la revisión efectuada para la formalización de la contratación los documentos presentados por el adjudicado no cumplan con las condiciones requeridas, no se considerará desistimiento, por lo que no corresponde el registro en el SICOES como impedido; sin embargo, corresponderá la descalificación de la propuesta y la ejecución de la Garantía de Seriedad de Propuesta, si esta hubiese sido solicitada.

En los casos señalados precedentemente, el RPA deberá autorizar la modificación del cronograma de plazos a partir de la fecha de emisión del documento de adjudicación.

En caso de convenirse anticipos, el proponente adjudicado deberá presentar la Garantía de Correcta Inversión de Anticipo, equivalente al cien por ciento (100%) del anticipo solicitado. **"No corresponde"**

#### <span id="page-11-0"></span>**21. MODIFICACIONES AL CONTRATO "No corresponde"**

Las modificaciones al contrato podrán efectuarse mediante **Contrato Modificatorio** cuando la modificación a ser introducida afecte el alcance, monto y/o plazo del contrato sin dar lugar al incremento de los precios unitarios.

Se podrán realizar uno o varios contratos modificatorios, que sumados no deberán exceder el diez por ciento (10%) del monto del contrato principal.

#### <span id="page-11-1"></span>**22. ENTREGA DE BIENES**

La entrega de bienes deberá efectuarse cumpliendo con las condiciones técnicas, establecidas en el Contrato suscrito y de sus partes integrantes u Orden de Compra y propuesta adjudicada, sujetas a la conformidad por el Responsable de Recepción o la Comisión de Recepción de la entidad contratante.

#### <span id="page-12-0"></span>**23. CIERRE DEL CONTRATO Y PAGO**

**23.1.** Una vez efectuada la Recepción Definitiva de (l) (los) bien (es), por el Responsable de Recepción o la Comisión de Recepción, la Unidad Administrativa, efectuará el cierre del contrato, verificando el cumplimiento de las demás estipulaciones del contrato suscrito, a efectos del cobro de penalidades (si correspondiera), la devolución de garantía (si correspondiera) y emisión del Certificado de Cumplimiento de Contrato.

Cuando la contratación se hubiese formalizado, mediante una Orden de Compra y una vez efectuada la Recepción Definitiva, la Unidad Administrativa, emitirá el Certificado de Cumplimiento de la Orden de Compra.

- **23.2.** Los pagos se realizarán contra entrega de los bienes (pago total contra entrega total y pagos parciales contra entregas parciales) previa conformidad de la entidad convocante y entrega de factura por el proveedor.
- **23.3.** En las contrataciones de personas naturales, en ausencia de la nota fiscal (factura), la entidad convocante deberá retener los montos de obligaciones tributarias, para su posterior pago al Servicio de Impuestos Nacionales.

### **GLOSARIO DE TÉRMINOS**

**Certificado de Cumplimiento de Contrato u Orden de Compra:** Se define, como el documento extendido por la entidad contratante en favor del Contratista, que oficializa el cumplimiento del Contrato u Orden de Compra; deberá contener como mínimo los siguientes datos: objeto de la contratación, monto contratado y plazo de entrega.

**Contratante:** Se designa a la persona o institución de derecho público que una vez realizada la convocatoria pública y adjudicada la adquisición, se convierte en parte contractual del mismo.

**Convocante:** Se designa a la persona o institución de derecho público que requiere la adquisición de bienes y realiza la convocatoria pública.

**Desistimiento:** Renuncia expresa o tácita por voluntad del proponente adjudicado, de formalizar la contratación, que no es consecuencia de causas de fuerza mayor y/o caso fortuito.

**Proponente:** Es la persona natural o jurídica que muestra interés en participar. En una segunda instancia, es la persona jurídica que presenta una propuesta.

**Bienes Recurrentes:** Son bienes que la entidad requiere de manera ininterrumpida para el cumplimiento de sus funciones.

#### <span id="page-13-0"></span>**PARTE II INFORMACIÓN TÉCNICA DE LA CONTRATACIÓN 24. CONVOCATORIA Y DATOS GENERALES DE LA CONTRATACIÓN**

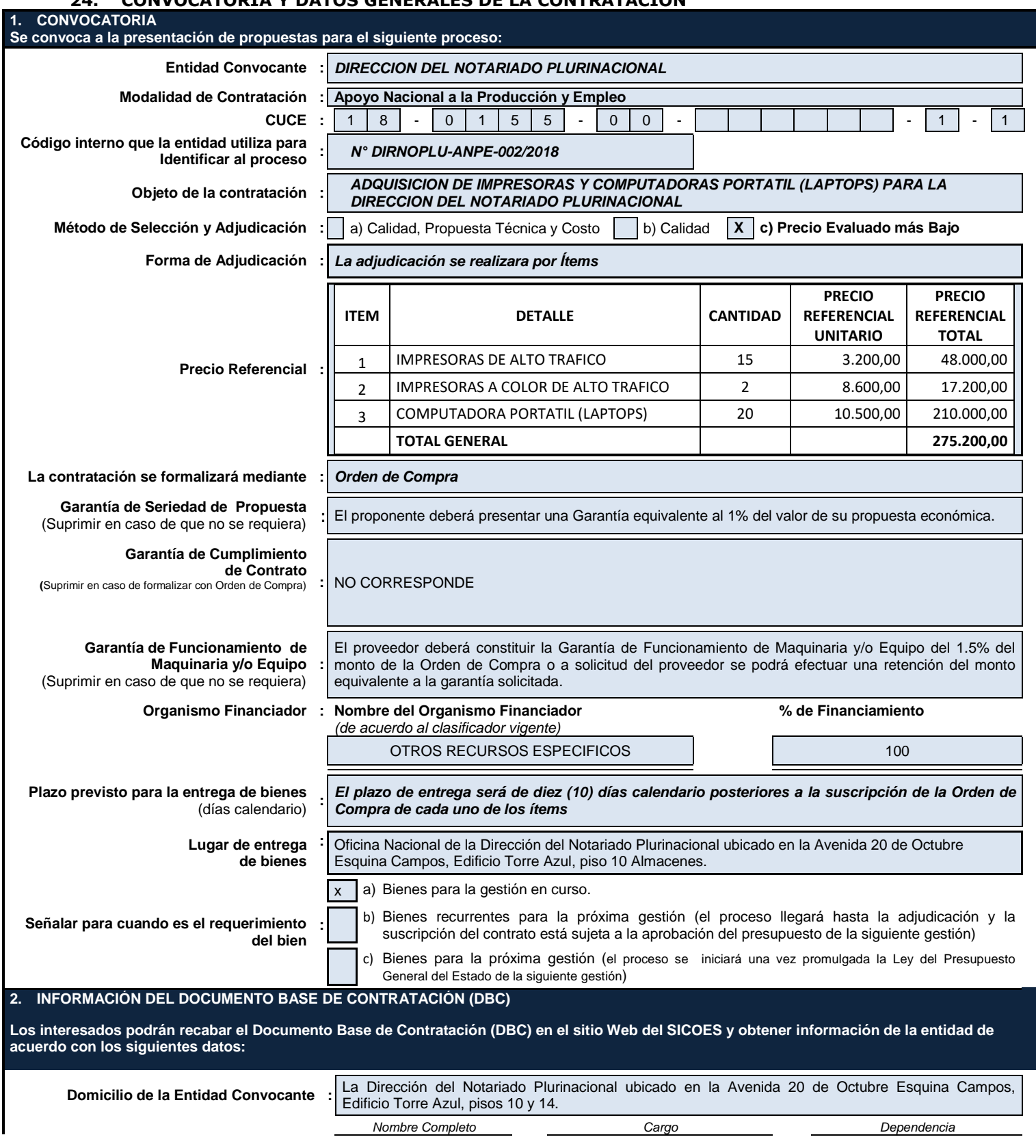

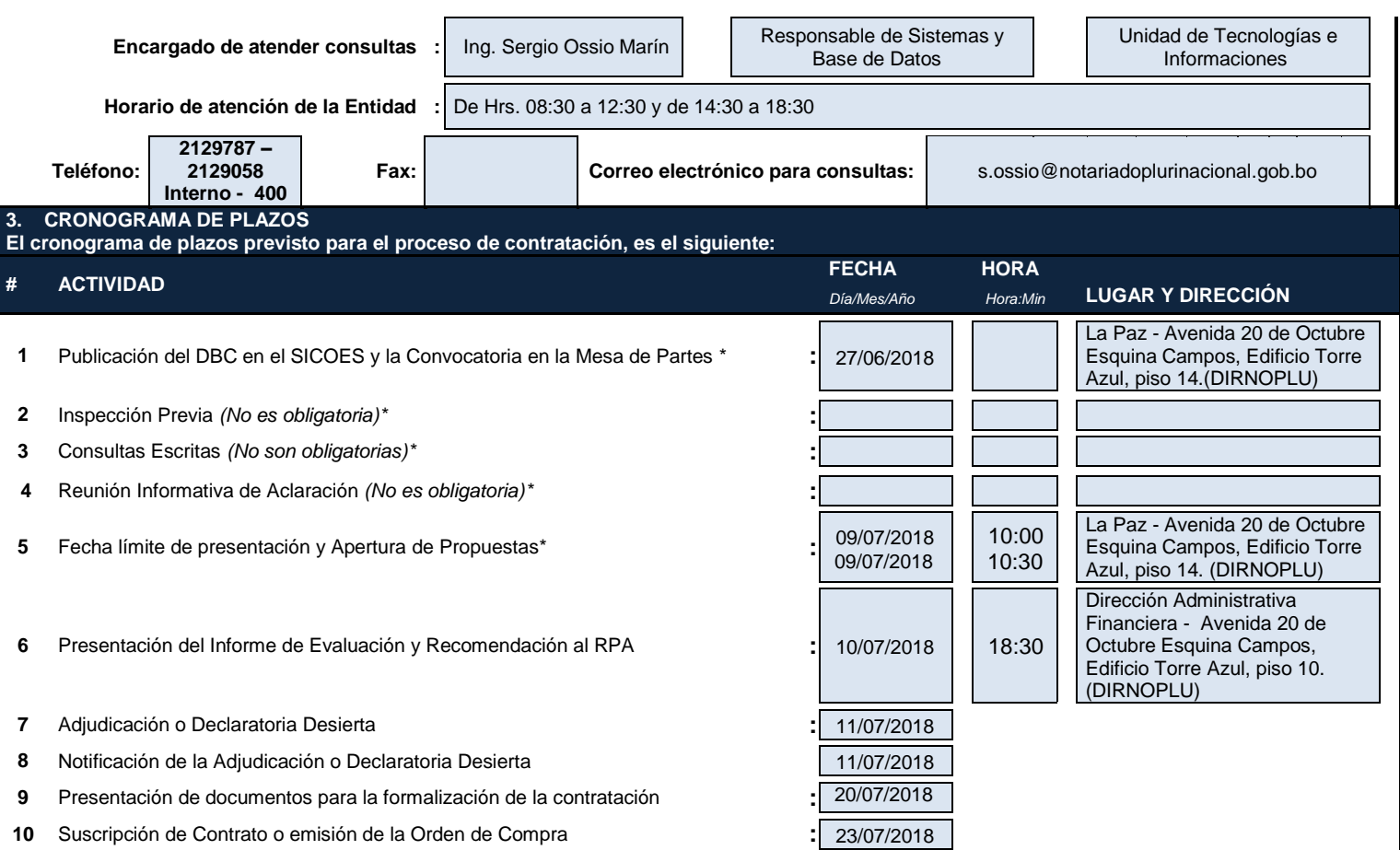

(\*) Estas fechas son fijas en el proceso de contratación

Todos los plazos son de cumplimiento obligatorio, de acuerdo con lo establecido en el artículo 47 de las NB-SABS.

## <span id="page-15-0"></span>**25. ESPECIFICACIONES TÉCNICAS Y CONDICIONES REQUERIDAS PARA EL BIEN A ADQUIRIR**

Las especificaciones técnicas requeridas, son:

## **ESPECIFICACIONES TÉCNICAS**

### **ITEM Nº 1: IMPRESORAS DE ALTO TRAFICO**

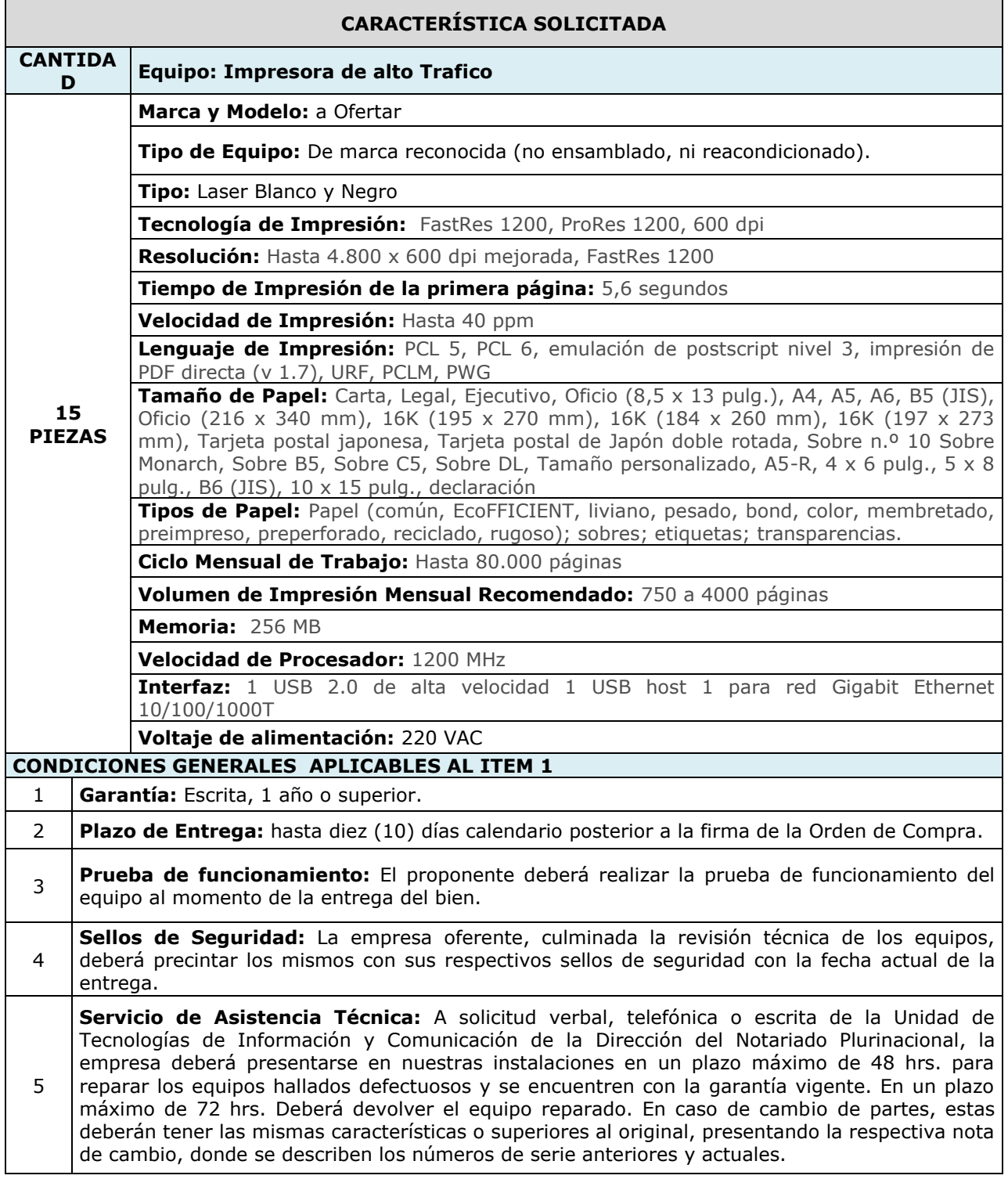

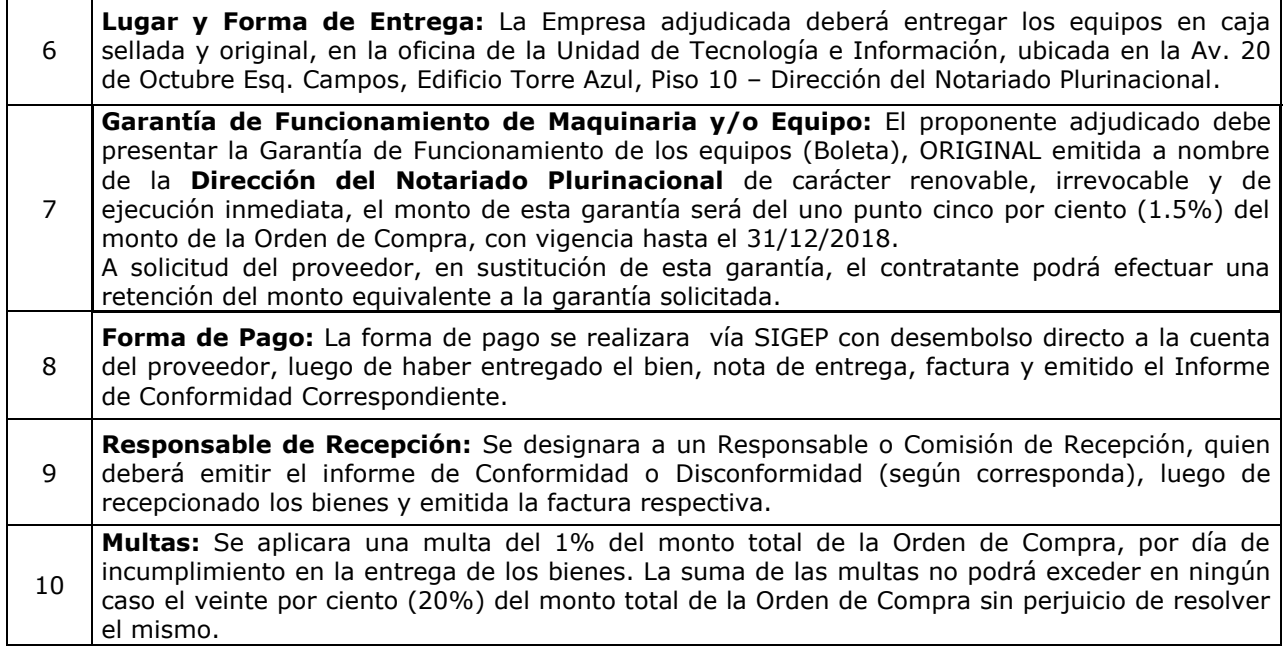

### **ITEM Nº 2: IMPRESORAS A COLOR DE ALTO TRAFICO**

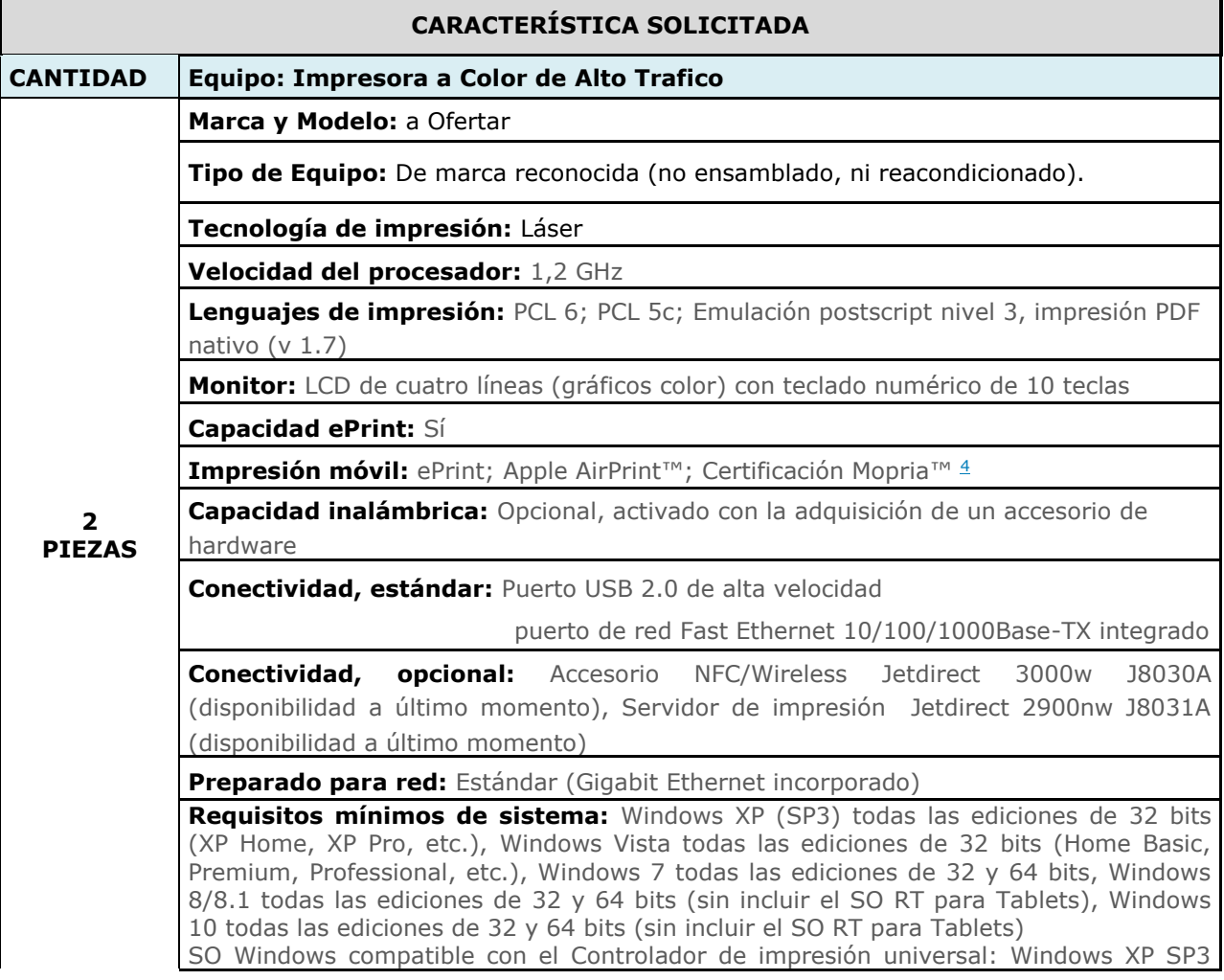

todas las ediciones de 32 y 64 bits (XP Home, XP Pro, etc.), Windows Vista todas las ediciones de 32 y 64 bits (Home Basic, Premium, Professional, etc.), Windows 7 todas las ediciones de 32 y 64 bits, Windows 8/8.1 todas las ediciones de 32 y 64 bits (sin incluir el SO RT para Tablets), Windows 10 todas las ediciones de 32 y 64 bits (sin incluir el SO RT para Tablets) SO móvil (Controladores en el SO): iOS, Android, Windows 8/8.1/10 RT Linux OS (LIP en el SO): SUSE Linux (12.2, 12.3, 13.1), Fedora (17, 18, 19, 20), Linux Mint (13, 14, 15, 16, 17), Boss (3.0, 5.0), Ubuntu (10.04, 11.10, 12.04, 12.10, 13.04, 13.10, 14.04, 14.10), Debian (6.0.x, 7.x), otro SO: UNIX Unidad de CD-ROM o DVD, o conexión a Internet Conexión USB, de red o inalámbrica dedicada 200 MB de espacio disponible en el disco duro Mac OS X 10.7 Lion, OS X 10.8 Mountain Lion, OS X 10.9 Mavericks, OS X 10.10 Yosemite Internet USB 1 GB disponible en el disco duro **Sistemas operativos compatibles** El SO Windows es compatible con el Controlador en la caja: Windows XP (SP3) todas las ediciones de 32 bits (XP Home, XP Pro, etc.), Windows Vista todas las ediciones de 32 bits (Home Basic, Premium, Professional, etc.), Windows 7 todas las ediciones de 32 y 64 bits, Windows 8/8.1 todas las ediciones de 32 y 64 bits (sin incluir el SO RT para Tablets), Windows 10 todas las ediciones de 32 y 64 bits (sin incluir el SO RT para Tablets) SO Windows compatible con el Controlador de impresión universal: Windows XP SP3 todas las ediciones de 32 y 64 bits (XP Home, XP Pro, etc.), Windows Vista todas las ediciones de 32 y 64 bits (Home Basic, Premium, Professional, etc.), Windows 7 todas las ediciones de 32 y 64 bits, Windows 8/8.1 todas las ediciones de 32 y 64 bits (sin incluir el SO RT para Tablets), Windows 10 todas las ediciones de 32 y 64 bits (sin incluir el SO RT para Tablets) SO Mac: OS X 10.7 Lion, OS X 10.8 Mountain Lion, OS X 10.9 Mavericks, OS X 10.10 Yosemite SO móvil (Controladores en el SO): iOS, Android, Windows 8/8.1/10 RT Linux OS: SUSE Linux (12.2, 12.3, 13.1), Fedora (17, 18, 19, 20), Linux Mint (13, 14, 15, 16, 17), Boss (3.0, 5.0), Ubuntu (10.04, 11.10, 12.04, 12.10, 13.04, 13.10, 14.04, 14.10), Debian (6.0.x, 7.x), otro SO: UNIX  $\frac{11}{1}$ 14.10), Debian (6.0.x, 7.x), otro SO: UNIX $^{11}$  $^{11}$  $^{11}$ *(No todos los sistemas operativos admitidos son compatibles con el software en la caja. El software de soluciones de avanzada solo está disponible para Windows 7 y versiones más nuevas. Los sistemas operativos Windows heredados (XP, Vista y servidores equivalentes) solo obtienen los controladores de impresión y escaneo. El SO Windows RT para Tablets (de 32 y 64 bits)).* **Especificaciones de Memoria:** Memoria estándar 1GB Memoria Máxima 2GB Disco Duro opcional **[Uso del papel:](javascript:%20void(0);)** Entrada de manejo de papel, estándar Bandeja multiuso para 100 hojas bandeja de entrada 2 para 550 hojas **Manejo de papel para entrada, opcional:** Bandeja de entrada de soportes 3 para 550 hojas bandeja de entrada de soportes 4 para 550 hojas bandeja de entrada de soportes 5 para 550 hojasr **Salida de manejo de papel, estándar** Bandeja salida de 250 hojas **Capacidad de salida máxima (hojas)** Hasta 250 hojas **Impresión a doble cara** Automática (estándar)

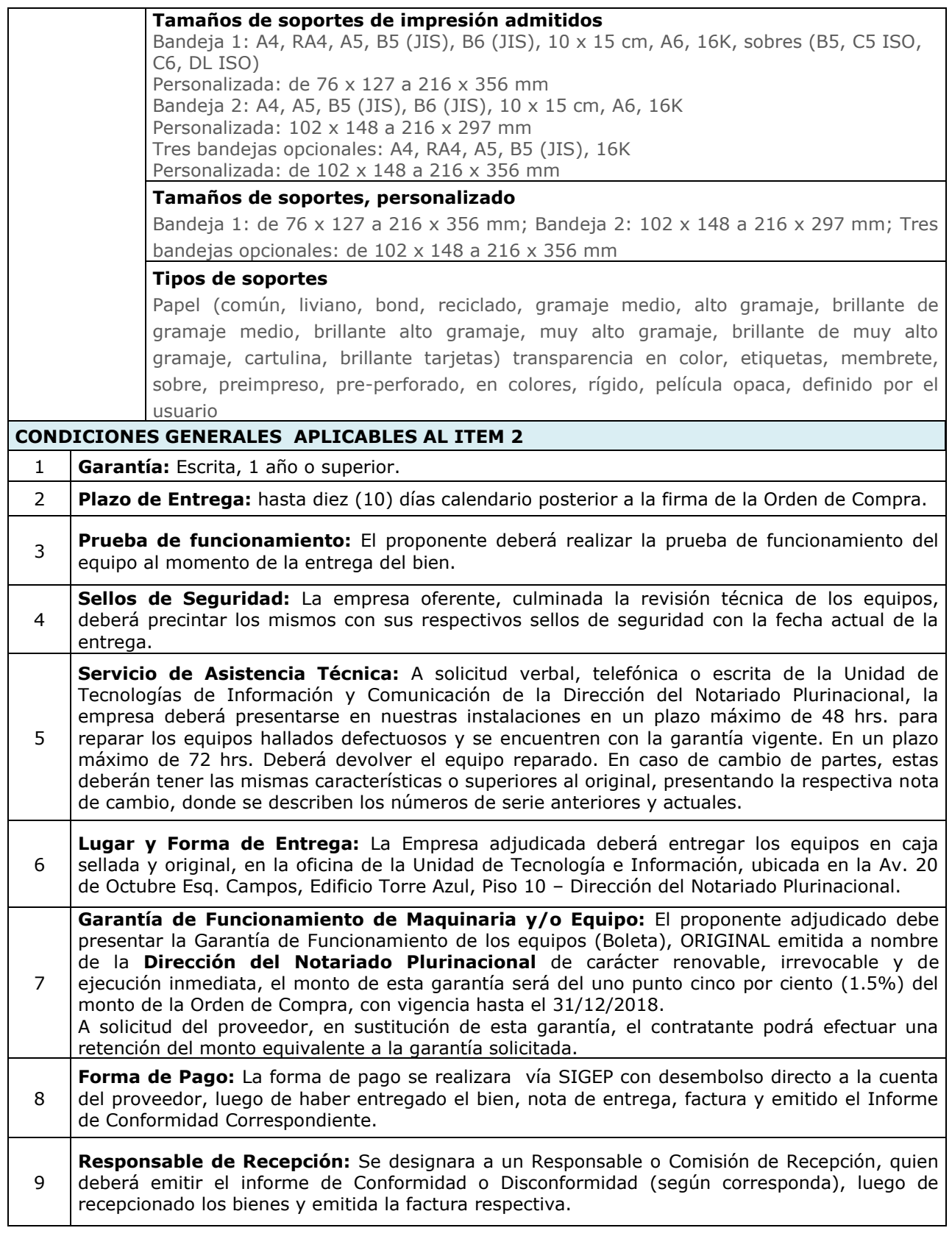

10 **Multas:** Se aplicara una multa del 1% del monto total de la Orden de Compra, por día de incumplimiento en la entrega de los bienes. La suma de las multas no podrá exceder en ningún caso el veinte por ciento (20%) del monto total de la Orden de Compra sin perjuicio de resolver el mismo.

#### **ITEM Nº 3: COMPUTADORA PORTATIL (LAPTOPS)**

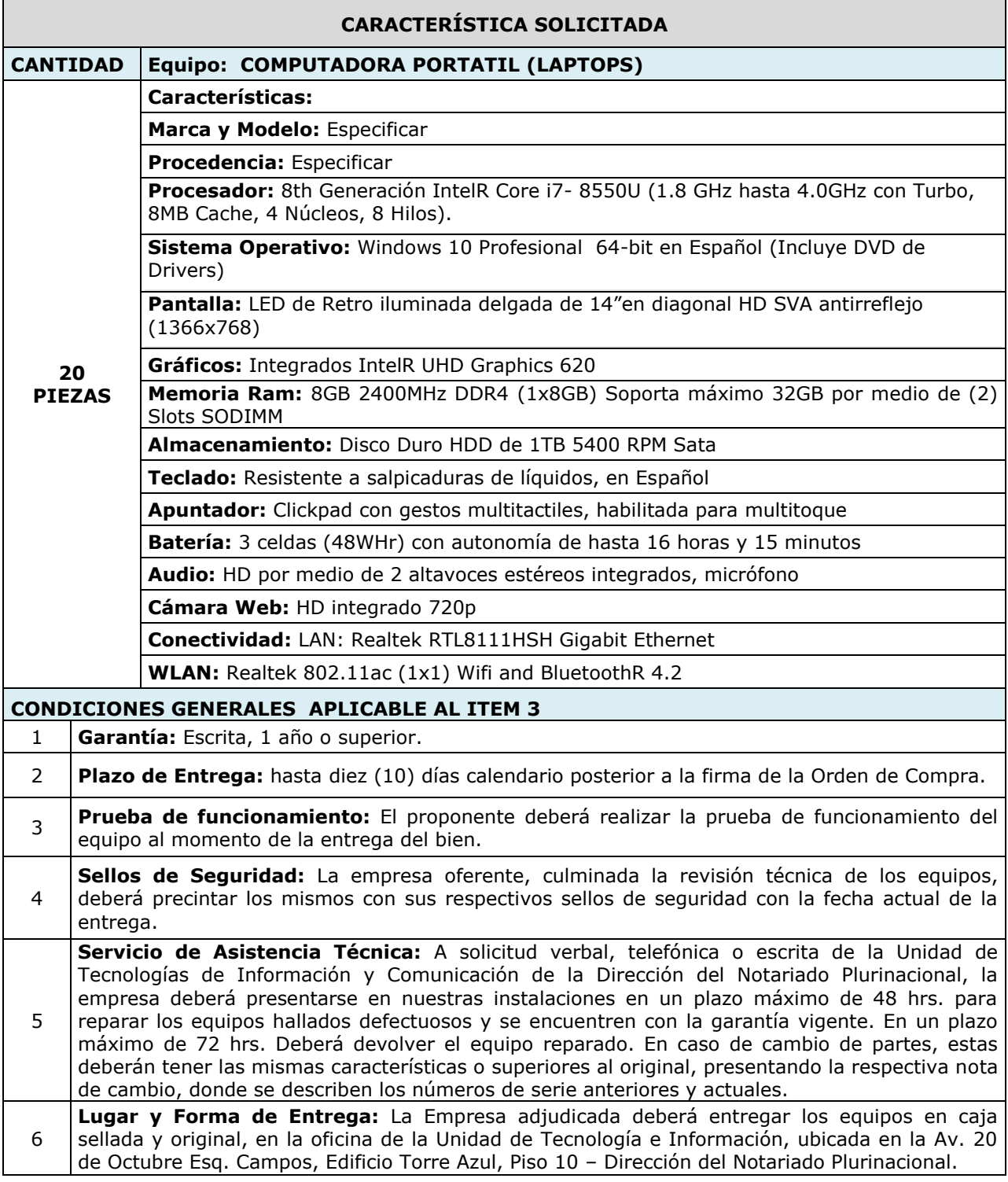

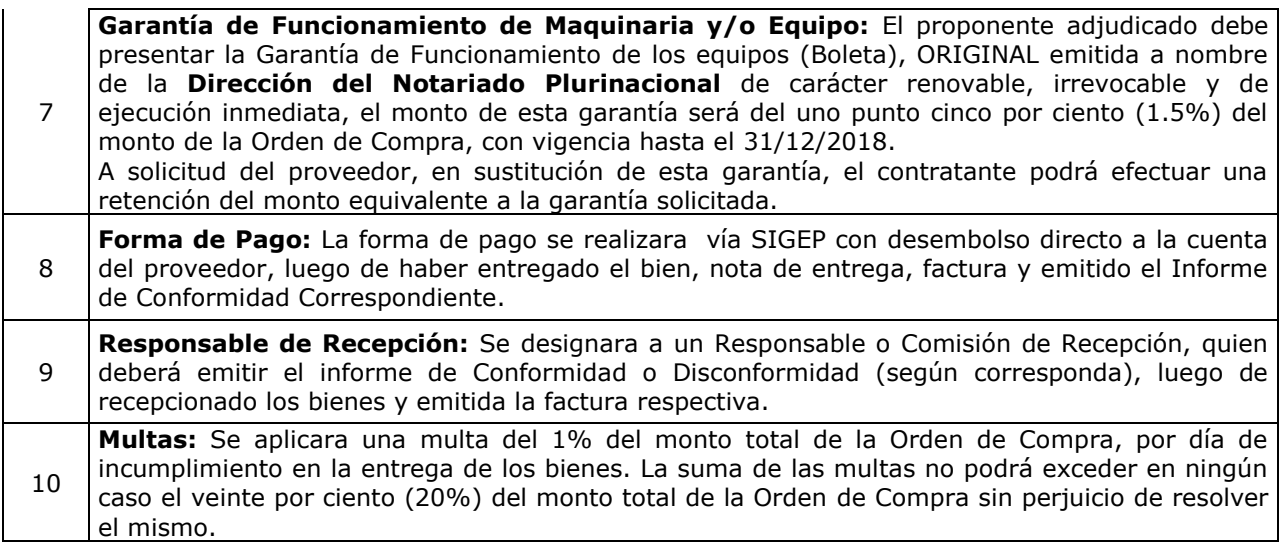

#### **CRITERIOS QUE SE PUEDEN AÑADIR A LAS ESPECIFICACIONES TÉCNICAS**

Para la elaboración de las Especificaciones Técnicas y condiciones técnicas requeridas para la contratación, la entidad convocante podrá considerar los siguientes aspectos:

- 1. Plazo de entrega
- 2. Garantías técnicas
- 3. Servicios conexos
- 4. Provisión de repuestos
- 5. Lugar donde se prestan los servicios de asistencia técnica
- 6. Medios de transporte
- 7. Embalaje
- 8. Inspección o pruebas
- 9. Manuales
- 10. Experiencia
- 11. Seguros<br>12. Inocuida
- Inocuidad
- 13. Lugar de entrega de los bienes
- 14. Garantía de uso

La inclusión de los criterios señaladas es opcional y depende de las características de (l) (los) bien (es) a adquirir y los requisitos del contratante, no siendo limitativas, pudiendo adicionarse otras.

#### **PARTE III ANEXO 1**

#### **FORMULARIO A-1 PRESENTACIÓN DE PROPUESTA (Para Personas Naturales, Empresas o Asociaciones Accidentales)**

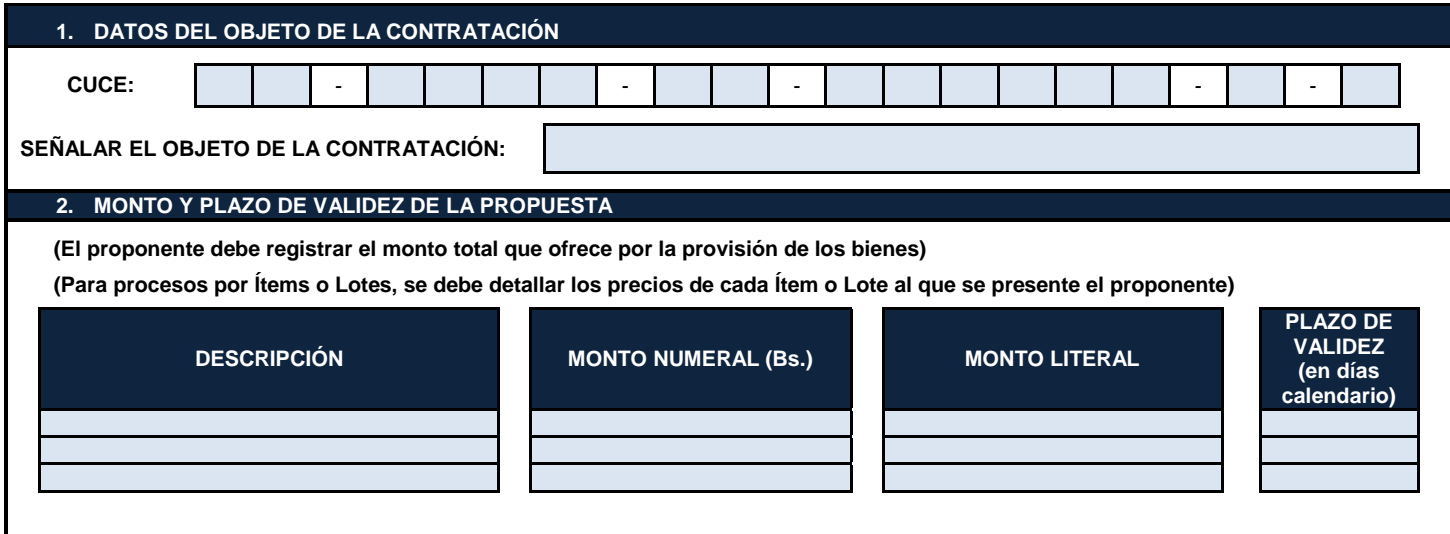

A nombre de **(***Nombre del proponente)* a la cual represento, remito la presente propuesta, declarando expresamente mi conformidad y compromiso de cumplimiento, conforme con los siguientes puntos:

#### **I.- De las Condiciones del Proceso**

- a) Declaro cumplir estrictamente la normativa de la Ley N° 1178, de Administración y Control Gubernamentales, lo establecido en las NB-SABS y el presente DBC.
- b) Declaro no tener conflicto de intereses para el presente proceso de contratación.
- c) Declaro, que como proponente, no me encuentro en las causales de impedimento, establecidas en el Artículo 43 de las NB-SABS, para participar en el proceso de contratación.
- d) Declaro y garantizo haber examinado el DBC, así como los Formularios para la presentación de la propuesta, aceptando sin reservas todas las estipulaciones en dichos documentos y la adhesión al texto del contrato.
- e) Declaro respetar el desempeño de los servidores públicos asignados, por la entidad convocante al proceso de contratación y no incurrir en relacionamiento que no sea a través de medio escrito, salvo en los actos de carácter público y exceptuando las consultas efectuadas al encargado de atender consultas, de manera previa a la presentación de propuestas.
- f) Declaro la veracidad de toda la información proporcionada y autorizo mediante la presente, para que en caso de ser adjudicado, cualquier persona natural o jurídica, suministre a los representantes autorizados de la entidad convocante, toda la información que requieran para verificar la documentación que presento. En caso de comprobarse falsedad en la misma, la entidad convocante tiene el derecho a descalificar la presente propuesta y ejecutar la Garantía de Seriedad de Propuesta, sin perjuicio de lo dispuesto en normativa específica.
- g) Declaro la autenticidad de las garantías presentadas en el proceso de contratación, autorizando su verificación en las instancias correspondientes.
- h) Declaro haber realizado la Inspección Previa (cuando corresponda).
- i) Comprometo mi inscripción en el Registro Único de Proveedores del Estado (RUPE), una vez presentada mi propuesta a la entidad convocante (excepto aquellos proponentes que ya se encuentren inscritos en el RUPE).
- j) Me comprometo a denunciar por escrito, ante la MAE de la entidad convocante, cualquier tipo de presión o intento de extorsión de parte de los servidores públicos de la entidad convocante o de otras personas, para que se asuman las acciones legales y administrativas correspondientes.
- k) Acepto a sola firma de este documento que todos los Formularios presentados se tienen por suscritos.

#### **II.- De la Presentación de Documentos**

En caso de ser adjudicado, para la formalización de la contratación, se presentará la siguiente documentación en original o fotocopia legalizada, salvo aquella documentación cuya información se encuentre consignada en el certificado del RUPE, aceptando que el incumplimiento es causal de descalificación de la propuesta. En caso de Asociaciones Accidentales, la documentación conjunta a presentar es la señalada en los incisos: a), e) y k).

- a) Certificado del RUPE que respalde la información declarada en su propuesta.
- b) Carnet de Identidad para personas naturales.
- c) Documento de Constitución de la empresa, excepto aquellas empresas que se encuentran inscritas en el Registro de Comercio.
- d) Matricula de Comercio actualizada, excepto para proponentes cuya normativa legal inherente a su constitución así lo prevea.
- e) Poder General Amplio y Suficiente del Representante Legal del proponente con facultades para presentar propuestas y suscribir contratos, inscrito en el Registro de Comercio, esta inscripción podrá exceptuarse para otros proponentes cuya normativa legal inherente a su constitución así lo prevea. Aquellas empresas unipersonales que no acrediten a un Representante Legal, no deberán presentar este Poder.
- f) Certificado de inscripción en el Padrón Nacional de Contribuyentes (NIT) activo y vigente, salvo lo previsto en el sub numeral 23.3 del presente DBC.
- g) Certificado de No Adeudo por Contribuciones al Seguro Social Obligatorio de largo plazo y al Sistema Integral de Pensiones, excepto personas naturales.
- h) Garantía de Cumplimiento de Contrato equivalente al siete por ciento (7%) del monto del contrato. En el caso de Asociaciones Accidentales esta garantía podrá ser presentada por una o más empresas que conforman la Asociación, siempre y cuando cumpla con las características de renovable, irrevocable y de ejecución inmediata, emitida a nombre de la entidad convocante. Cuando se tengan programados pagos parciales, en sustitución de esta garantía, se podrá prever una retención del siete por ciento (7%) de cada pago (en caso que la formalización de la contratación sea mediante Contrato).
- i) Certificado que acredite la condición de MyPE, OECA o APP (cuando el proponente hubiese solicitado la aplicación del margen de preferencia).
- j) Certificación del Costo Bruto de Producción o Certificación de bienes producidos en el País independientemente del origen de los insumos (cuando el proponente hubiese solicitado la aplicación del margen de preferencia).
- k) Testimonio de Contrato de Asociación Accidental.
- l) Documentación requerida en las especificaciones técnicas y/o condiciones técnicas *(la entidad contratante deberá especificar la documentación requerida o caso contrario suprimir el inciso).*

*(Firma del proponente) (Nombre completo del proponente)*

## **FORMULARIO A-2a IDENTIFICACIÓN DEL PROPONENTE**

(Para Personas Naturales)

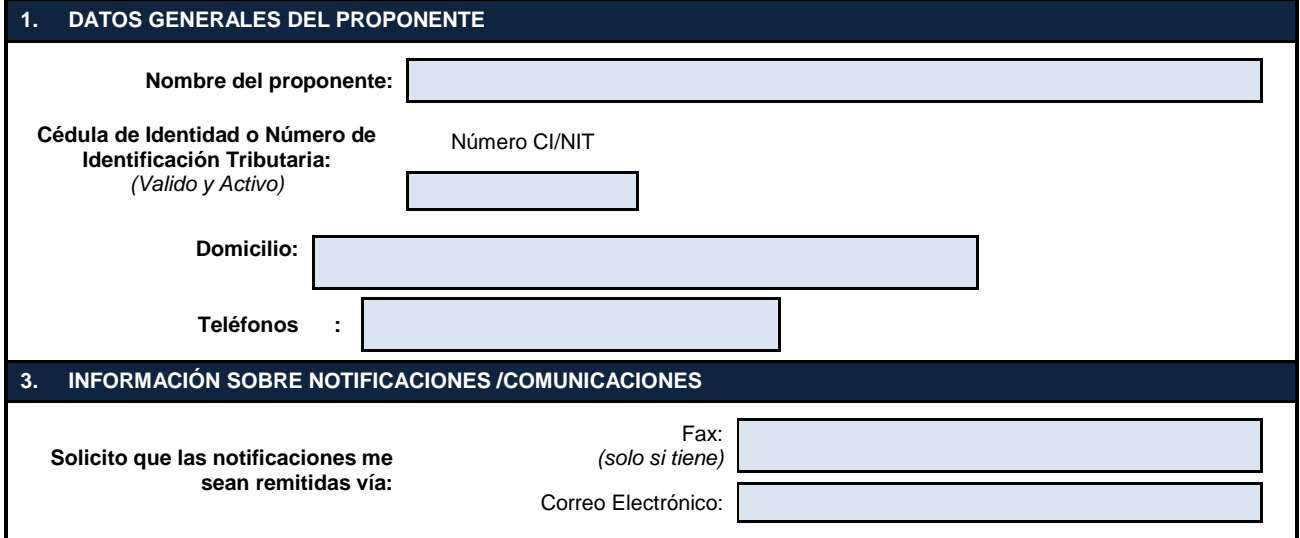

#### **FORMULARIO A-2b IDENTIFICACIÓN DEL PROPONENTE (Para Empresas)**

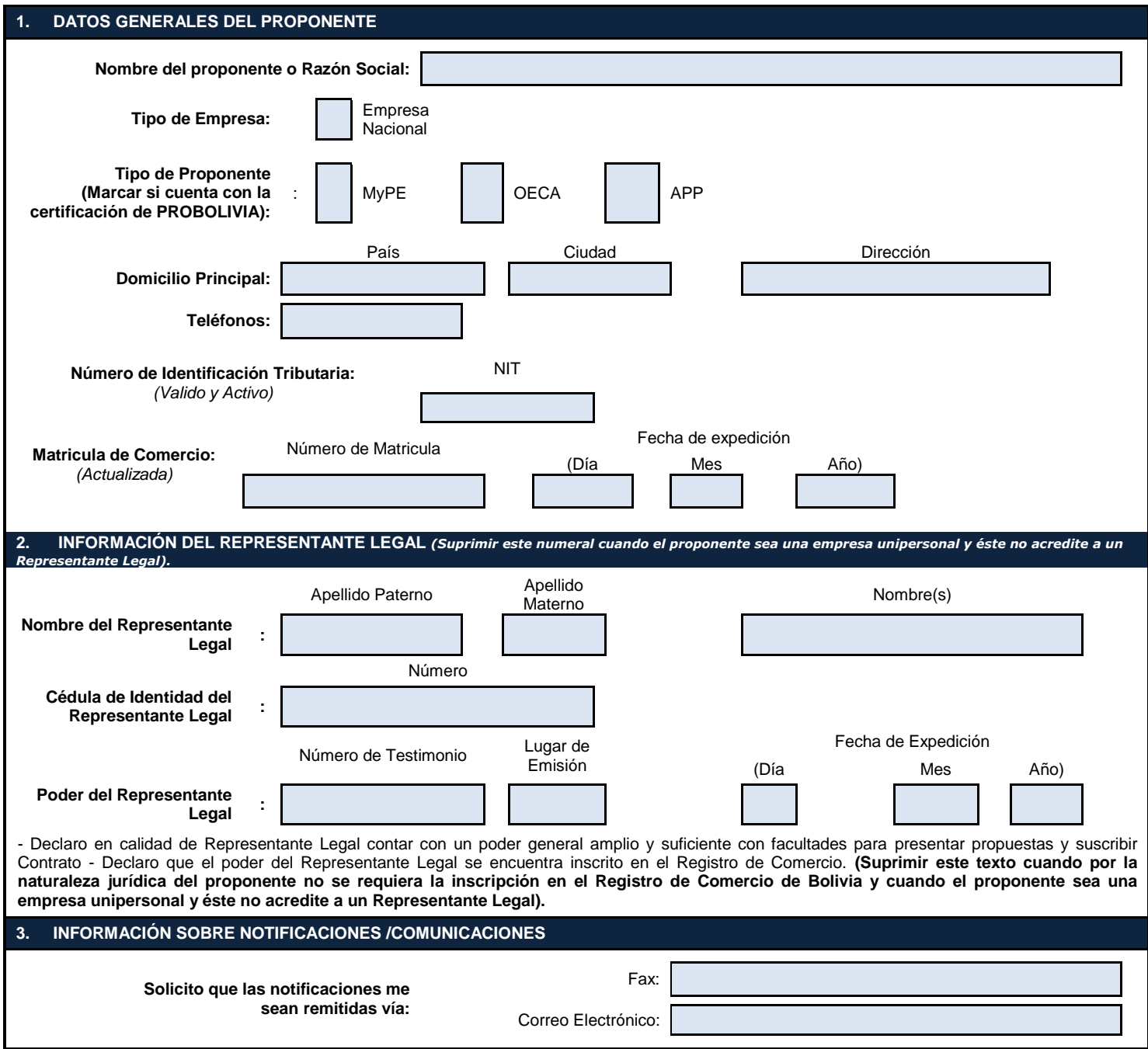

25

#### **FORMULARIO A-2c IDENTIFICACIÓN DEL PROPONENTE (Para Asociaciones Accidentales)**

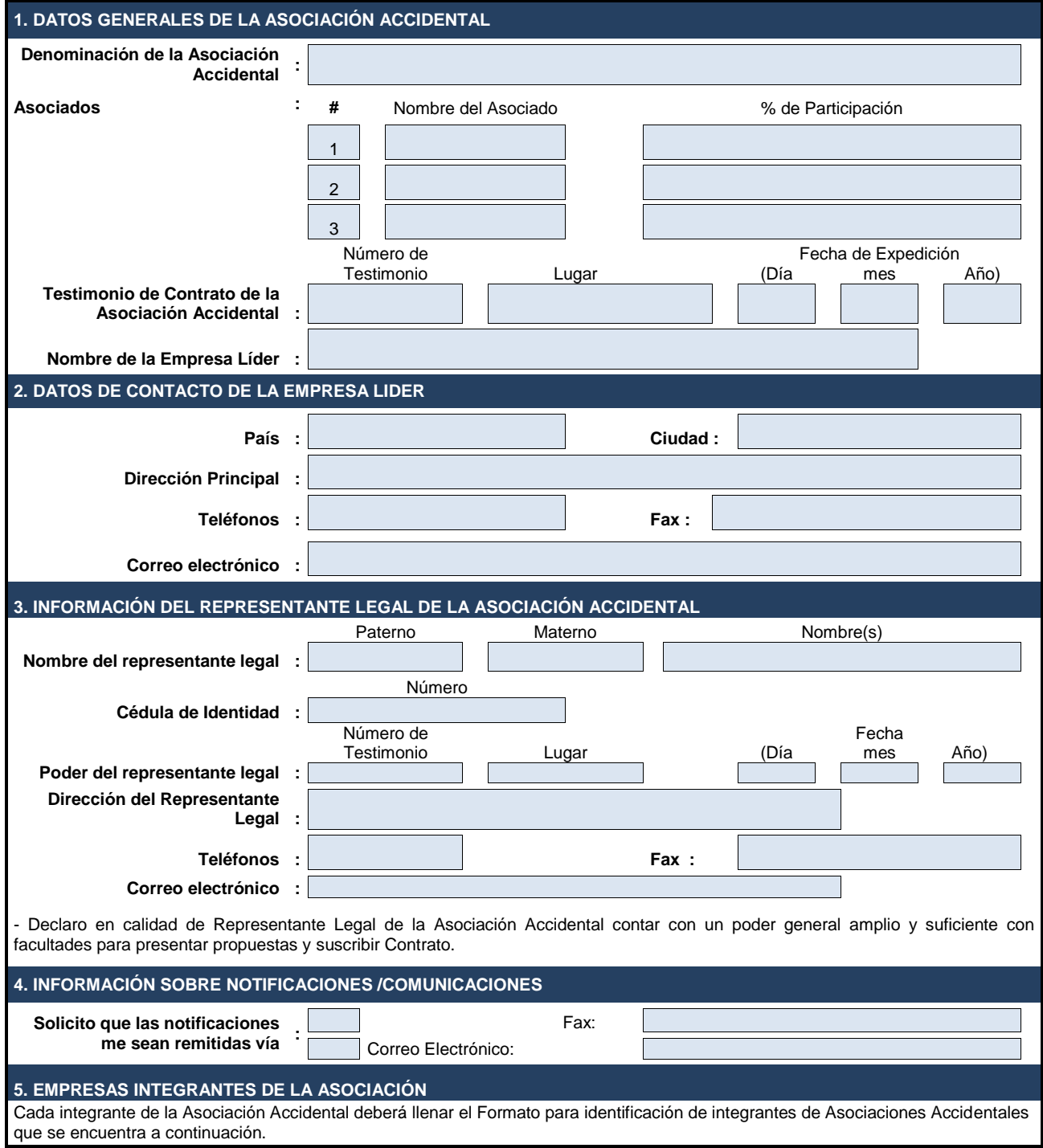

#### **FORMULARIO A-2c IDENTIFICACIÓN DEL PROPONENTE PARA INTEGRANTES DE LA ASOCIACIÓN ACCIDENTAL**

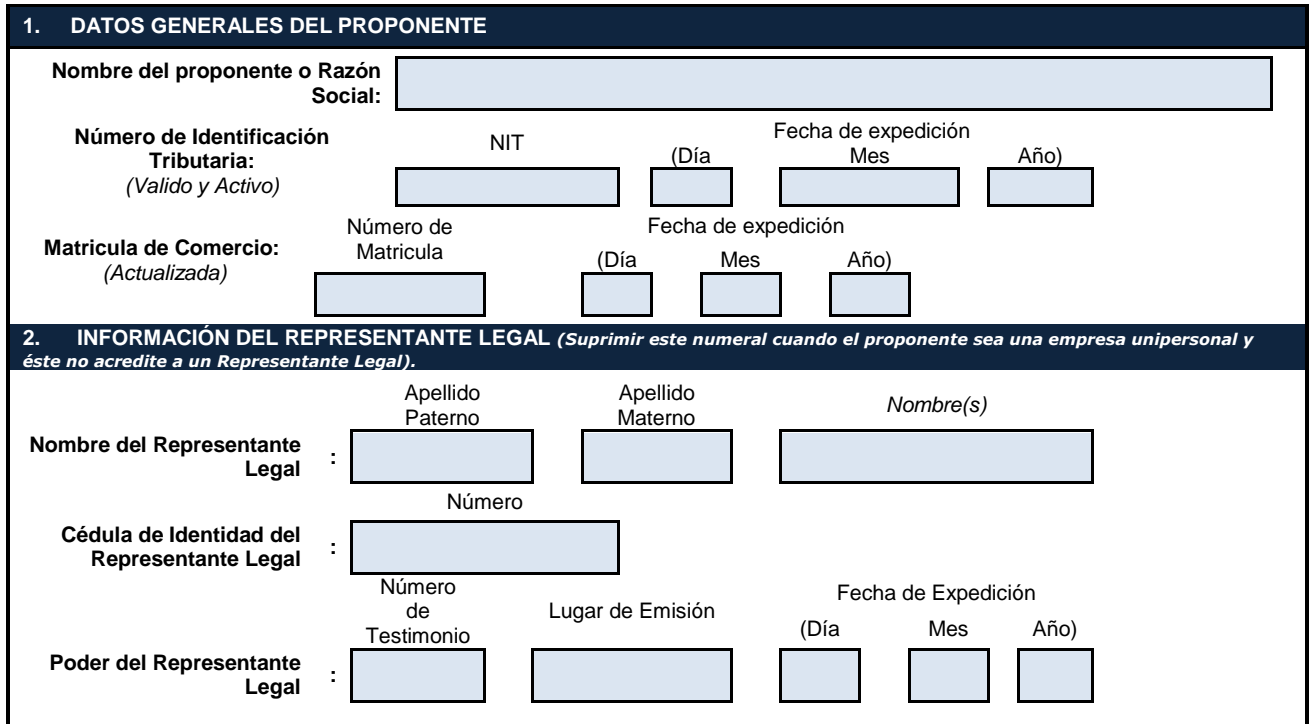

#### **FORMULARIO B-1 PROPUESTA ECONÓMICA**

(Formato para Adjudicación por Ítems)

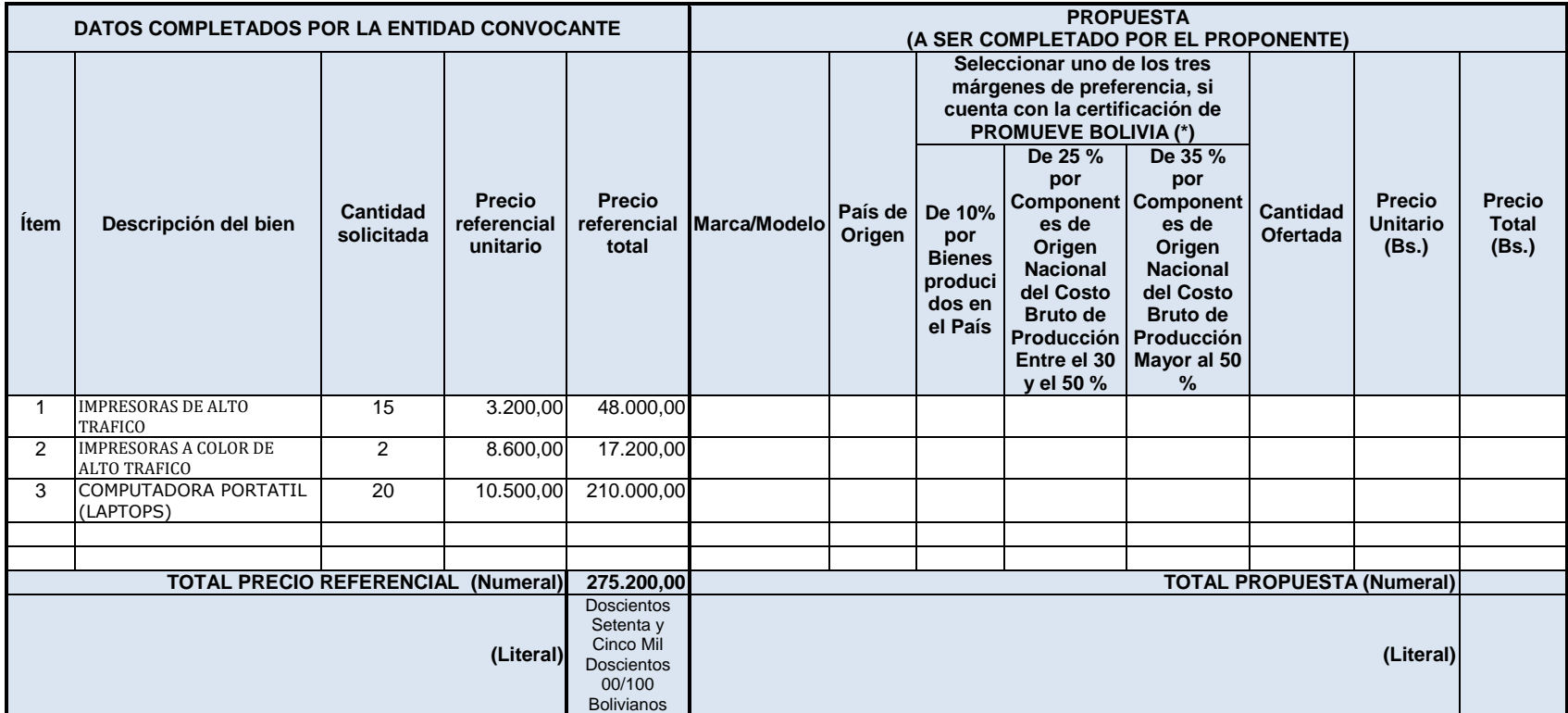

**(\*) El proponente solo podrá seleccionar uno de los tres márgenes de preferencia. En caso de no marcar una de las tres opciones se entenderá por no solicitado el Margen de Preferencia.**

#### **FORMULARIO B-1 PROPUESTA ECONÓMICA**

(Formato para Adjudicación por Lotes) **"No Corresponde"**

(En caso que la contratación se efectué por lotes se deberá repetir el cuadro para cada lote)

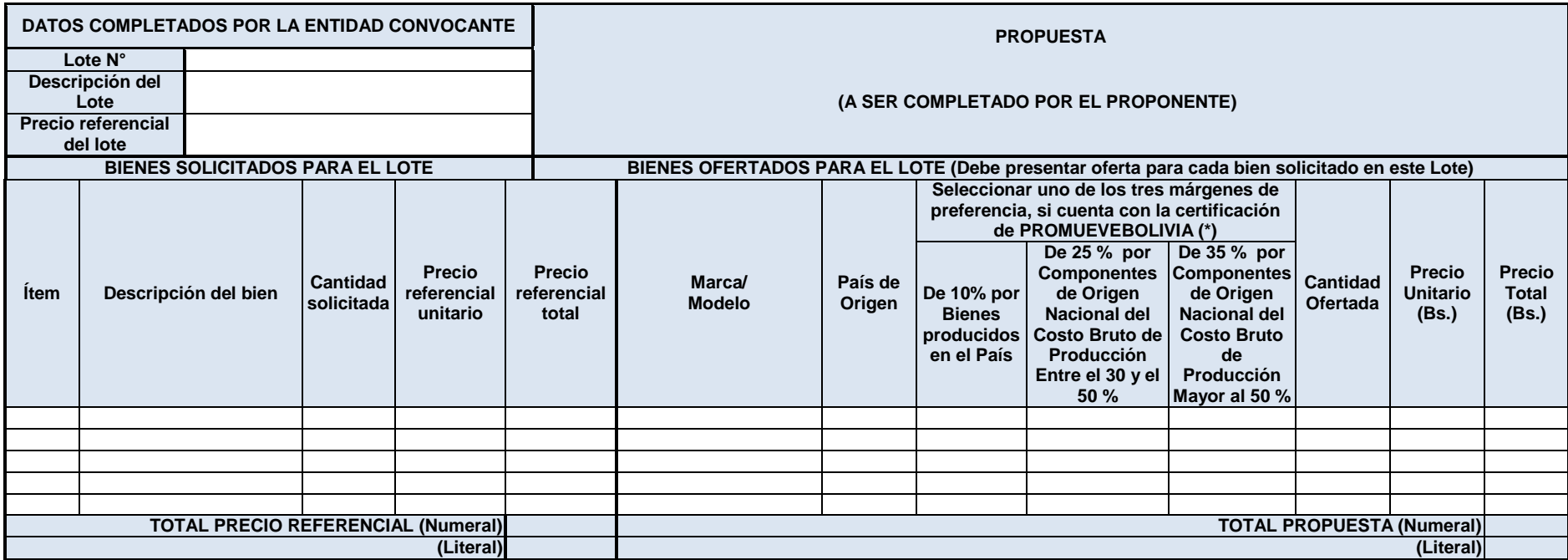

**(\*) El proponente solo podrá seleccionar uno de los tres márgenes de preferencia. En caso de no marcar una de las tres opciones se entenderá por no solicitado el Margen de Preferencia.**

#### **FORMULARIO C-1 ESPECIFICACIONES TÉCNICAS**

## **ITEM Nº 1: IMPRESORAS DE ALTO TRAFICO**

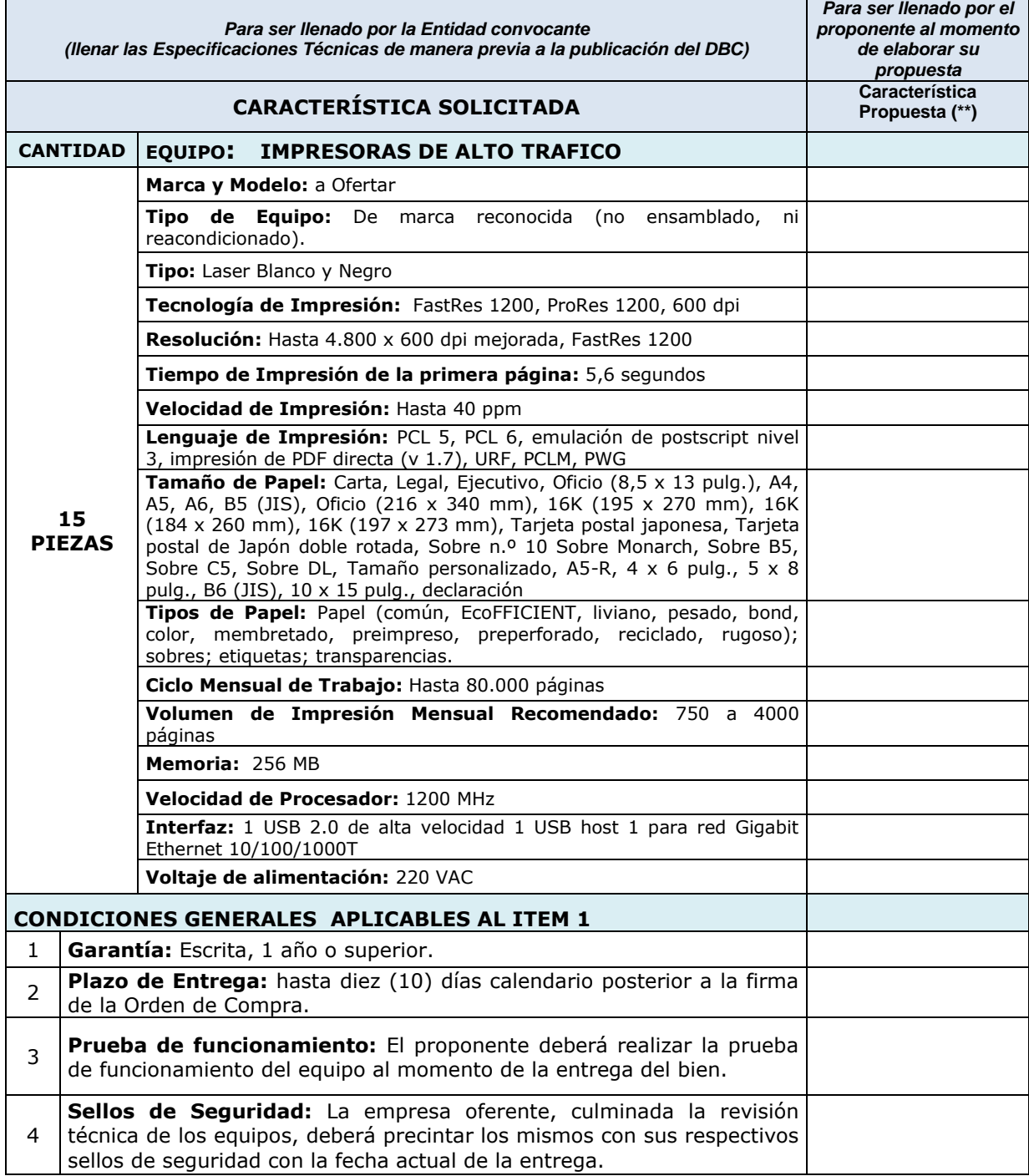

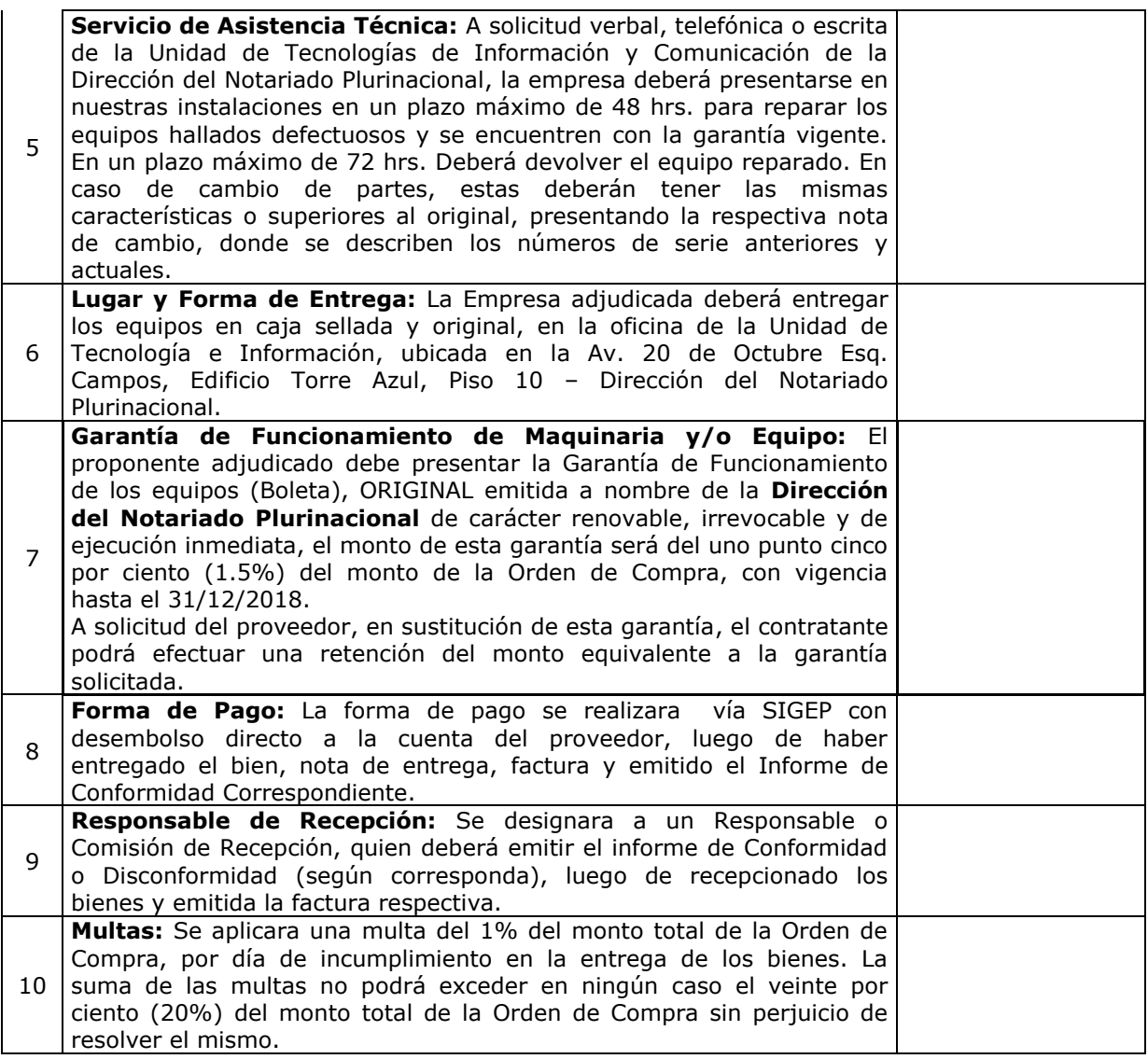

#### **ITEM Nº 2: IMPRESORAS A COLOR DE ALTO TRAFICO**

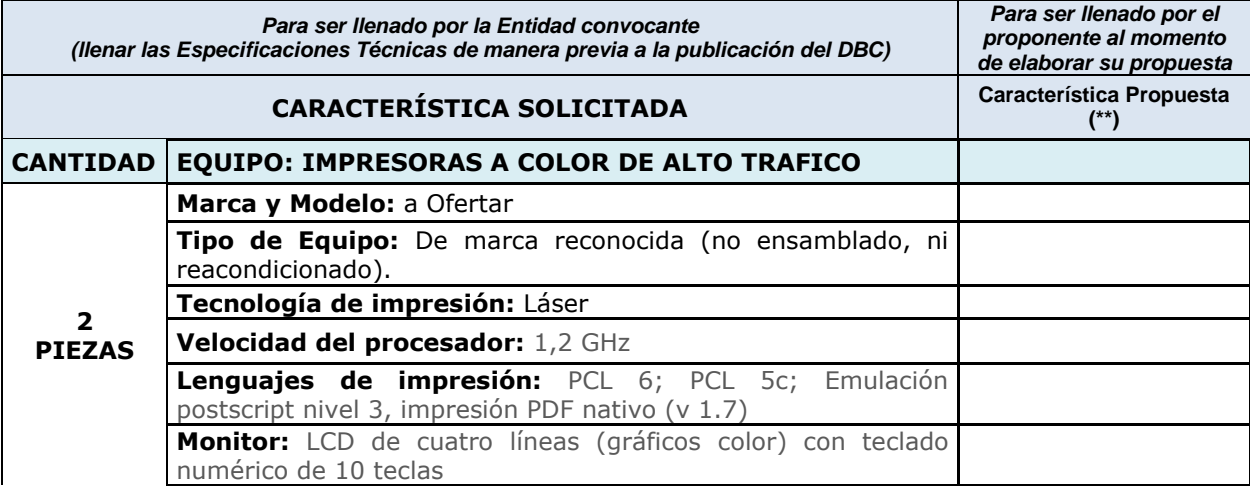

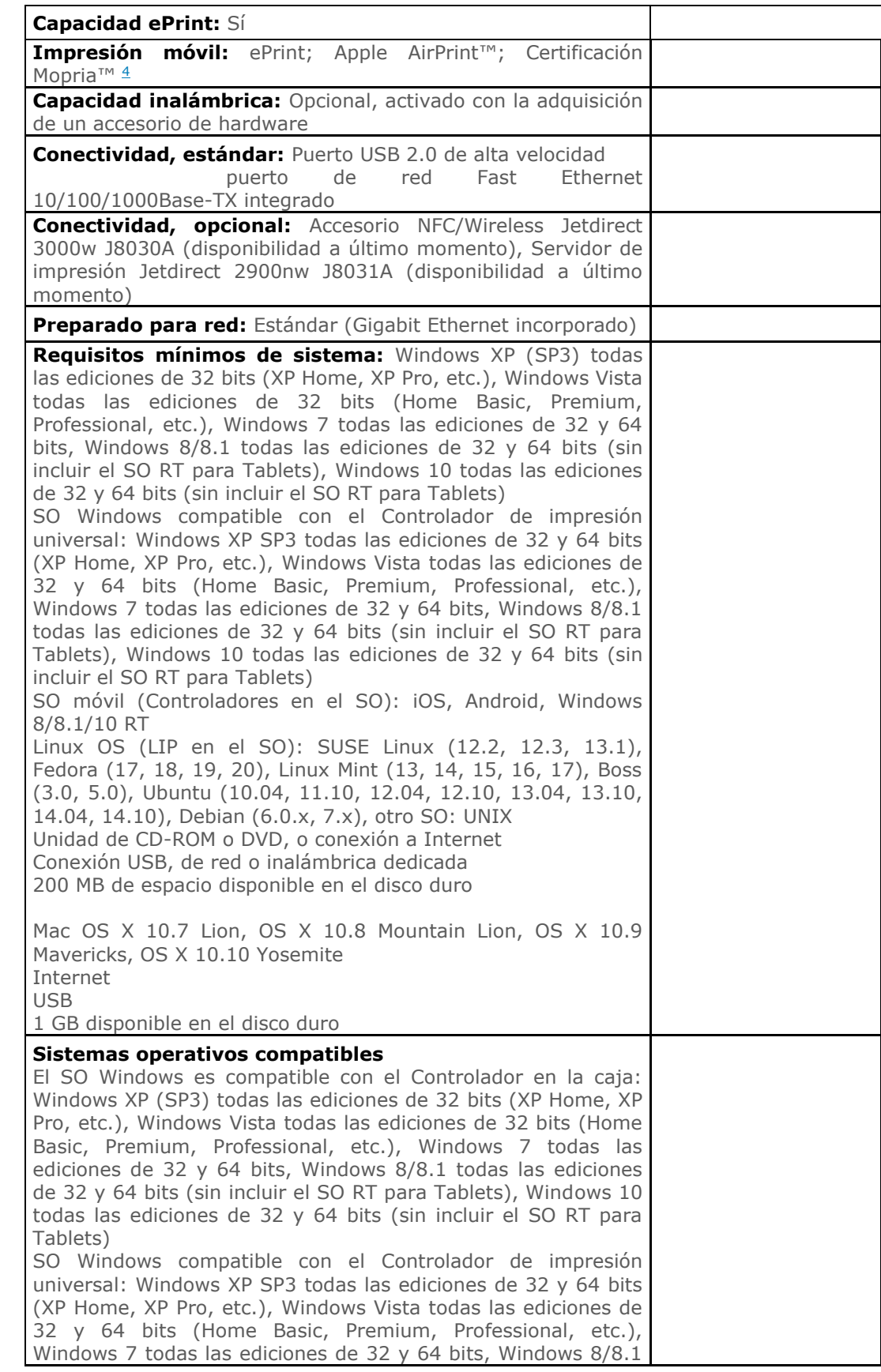

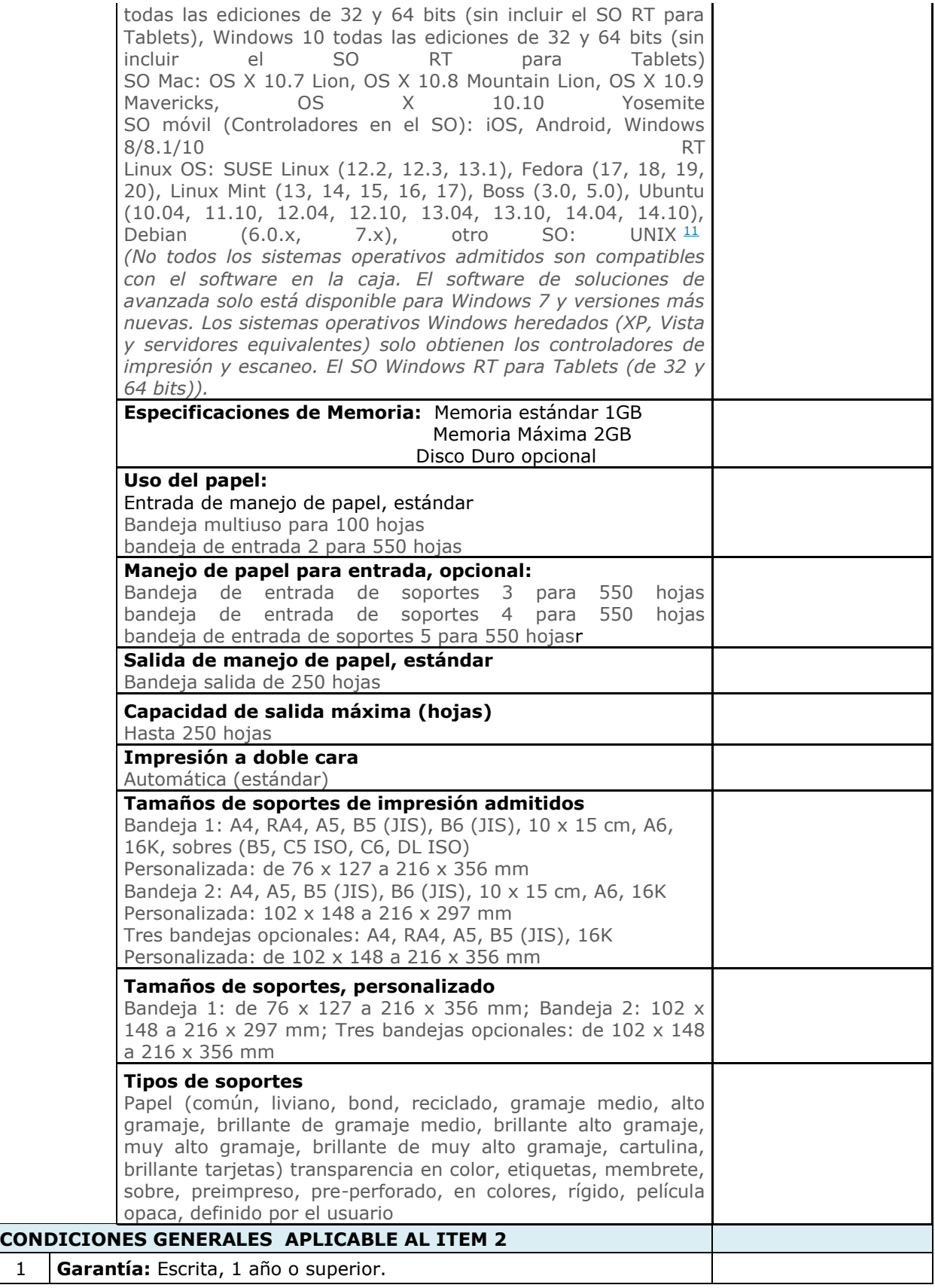

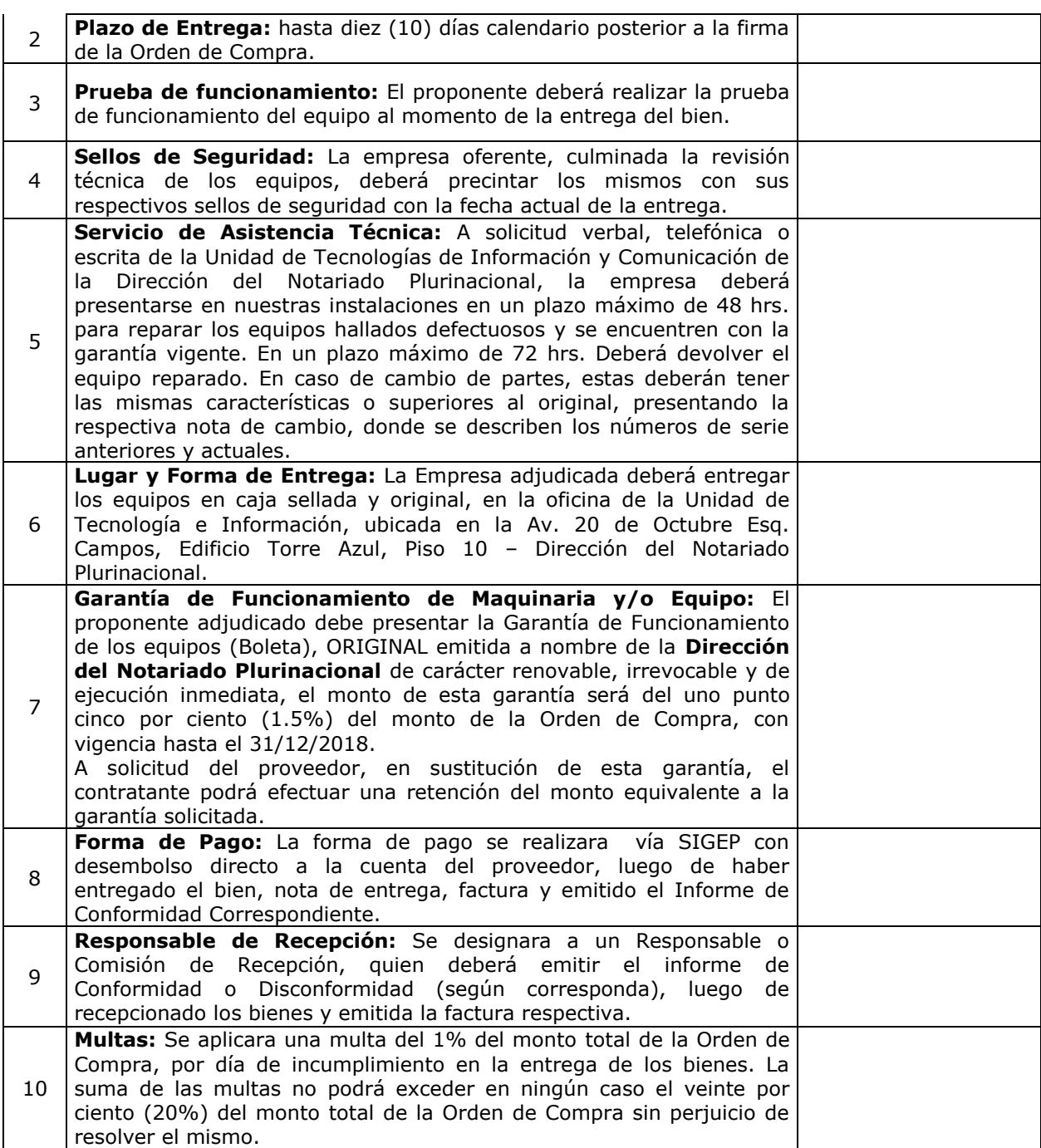

## **ITEM Nº 3: COMPUTADORA PORTATIL (LAPTOPS)**

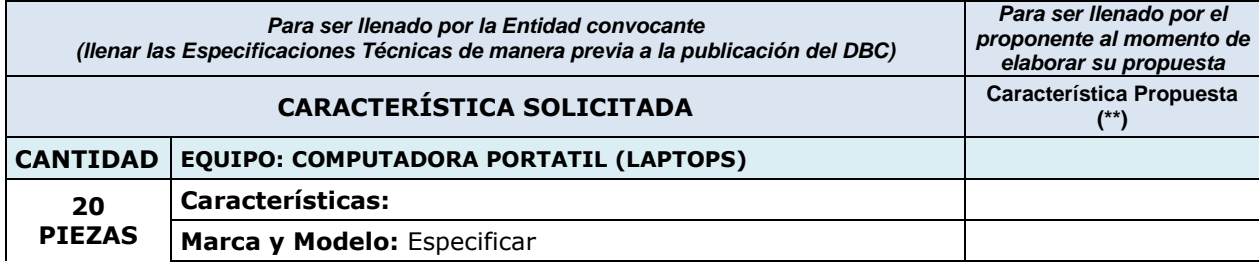

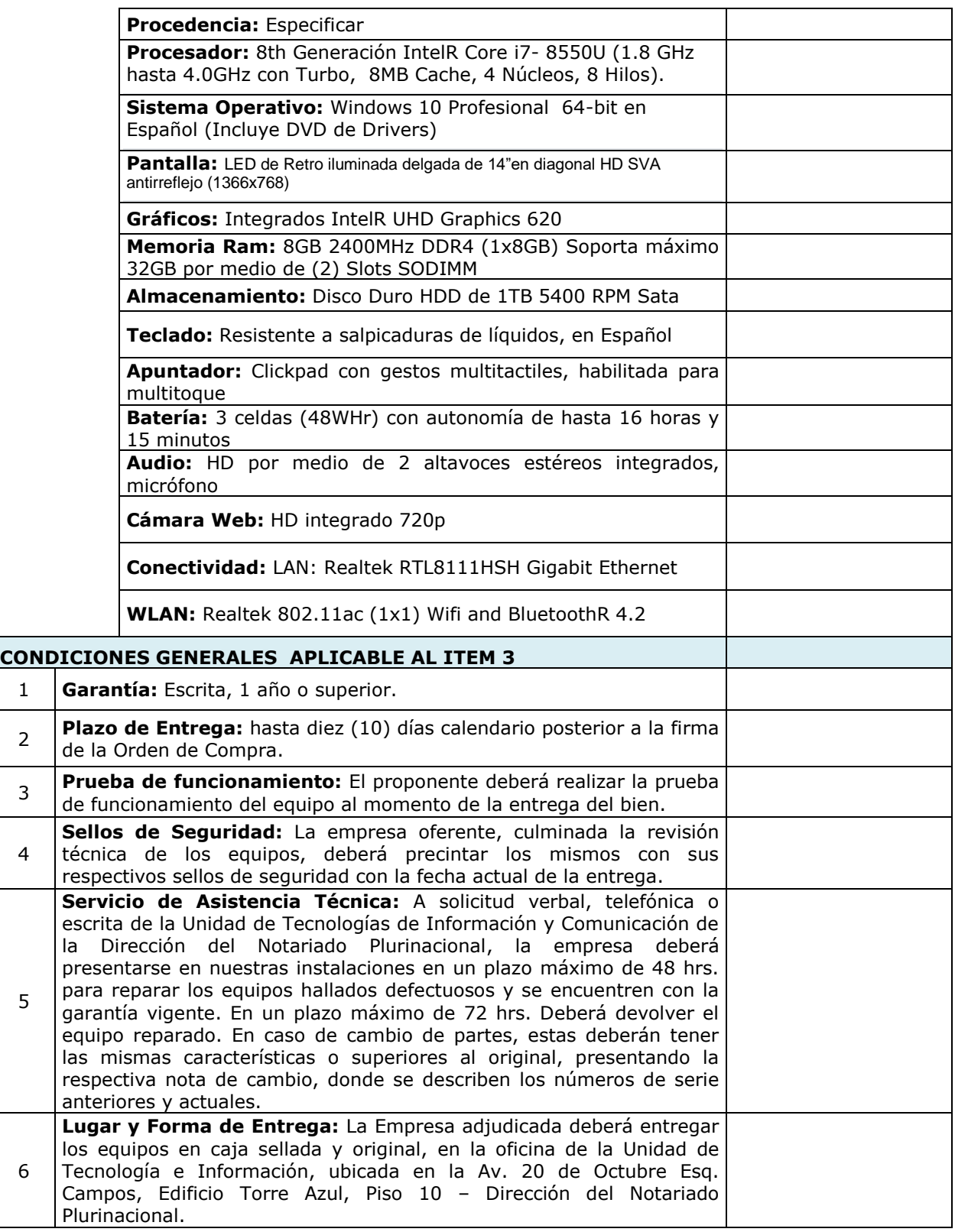

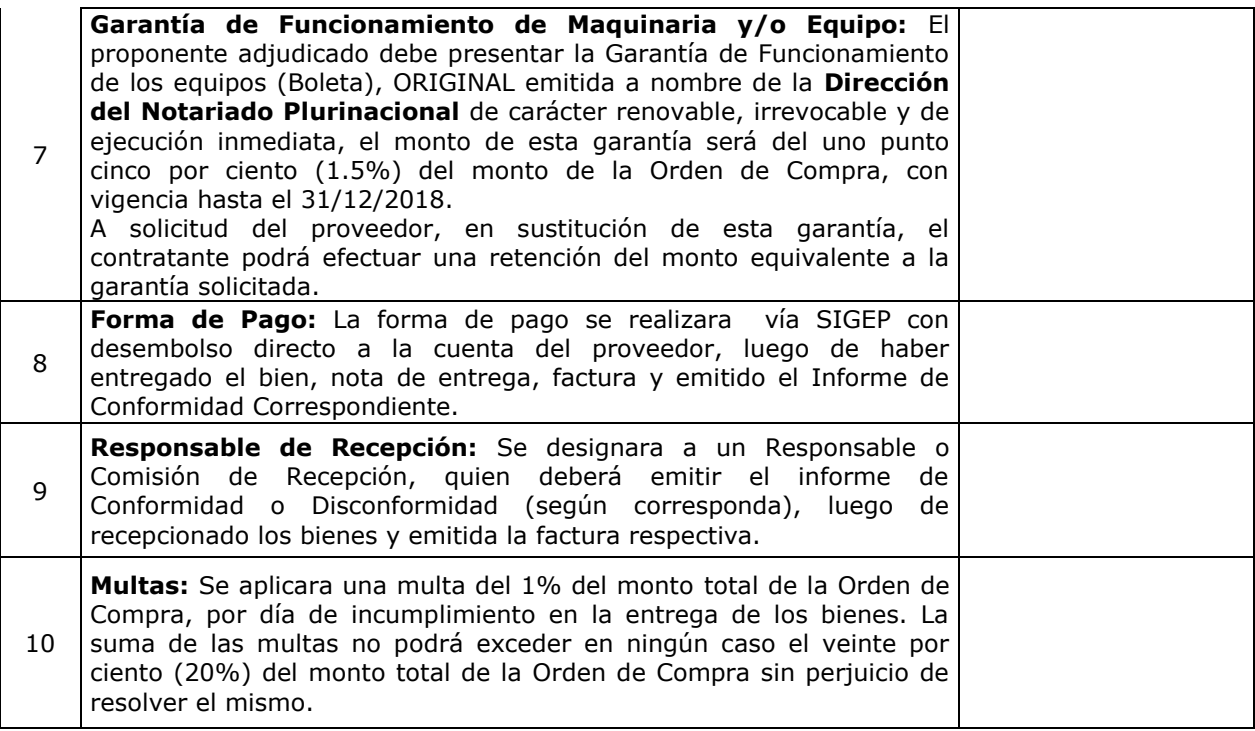

Nota: En caso que la contratación se efectué por ítem o lotes, se deberá repetir el cuadro para cada ítem o lote.

(\*) La Entidad Convocante deberá incluir las Especificaciones Técnicas señaladas en el Numeral 25 del presente DBC.

(\*\*) El proponente podrá ofertar características superiores a las solicitadas en el presente Formulario, que mejoren la calidad de (l)(los) bien (es) ofertados, siempre que estas características fuesen beneficiosas para la entidad y/o no afecten para el fin que fue requerido los bienes.

#### **FORMULARIO C-2 CONDICIONES ADICIONALES "No corresponde"**

![](_page_36_Picture_123.jpeg)

Nota: En caso que la contratación se efectué por ítem o lotes, se deberá repetir el cuadro para cada ítem o lote.

(\*) Se deberá describir los criterios, rangos o parámetros que se consideren necesarios. Por ejemplo, condiciones adicionales o mejoras a las especificaciones técnicas para la adquisición de bienes, siempre y cuando sean: objetivos, congruentes y se sujeten a los criterios de razonabilidad y proporcionalidad. Ej. Si para la compra de computadoras se define en las especificaciones técnicas un mínimo de 512 Mb. en memoria RAM, se puede especificar en los criterios de calidad que para 1Gb. de memoria se asignarán 5 puntos adicionales, para 2Gb. 10 puntos).

(\*\*) La suma de los puntajes asignados para las condiciones adicionales solicitadas deberá ser 35 puntos.

(\*\*\*) El proponente podrá ofertar condiciones adicionales superiores a las solicitadas en el presente Formulario, que mejoren la calidad de los bienes ofertados, siempre que estas características fuesen beneficiosas para la entidad y/o no afecten para el fin que fue requerido el bien.

#### **ANEXO 2 FORMULARIOS REFERENCIALES DE APOYO**

#### **FORMULARIO V-1 EVALUACIÓN PRELIMINAR**

(Para personas naturales, empresas o asociaciones accidentales)

![](_page_37_Picture_148.jpeg)

![](_page_37_Picture_149.jpeg)

#### **FORMULARIO Nº V-2 EVALUACIÓN DE LA PROPUESTA ECONÓMICA**

(Formato para Adjudicación por ítems)

(En caso que la contratación se efectué por ítems, se deberá repetir el cuadro para cada ítem)

![](_page_38_Picture_194.jpeg)

(\*) En caso de no evidenciarse errores aritméticos el monto leído de la propuesta (pp) debe trasladarse a la casilla monto ajustado por revisión aritmética (MAPRA)

#### **FORMULARIO Nº V-2 EVALUACIÓN DE LA PROPUESTA ECONÓMICA**

(Formato para Adjudicación por Lotes o total) **"No corresponde"**

(En caso que la contratación se efectué por lotes, se deberá repetir el cuadro para cada lote)

![](_page_39_Picture_217.jpeg)

(\*) En caso de no evidenciarse errores aritméticos el monto leído de la propuesta (pp) debe trasladarse a la casilla monto ajustado por revisión aritmética (MAPRA)

![](_page_40_Picture_45.jpeg)

#### **FORMULARIO Nº V-2a EVALUACIÓN DE LA PROPUESTA ECONÓMICA**

#### **FORMULARIO V-3 EVALUACIÓN DE LA PROPUESTA TÉCNICA**

![](_page_41_Picture_109.jpeg)

#### **FORMULARIO V-4 RESUMEN DE LA EVALUACIÓN TÉCNICA Y ECONÓMICA**

(Para el Método de Selección y Adjudicación Calidad, Propuesta Técnica y Costo) **"No corresponde"**

Los factores de evaluación deberán determinarse de acuerdo con lo siguiente:

![](_page_42_Picture_101.jpeg)

![](_page_42_Picture_102.jpeg)